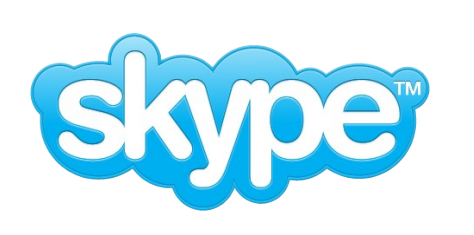

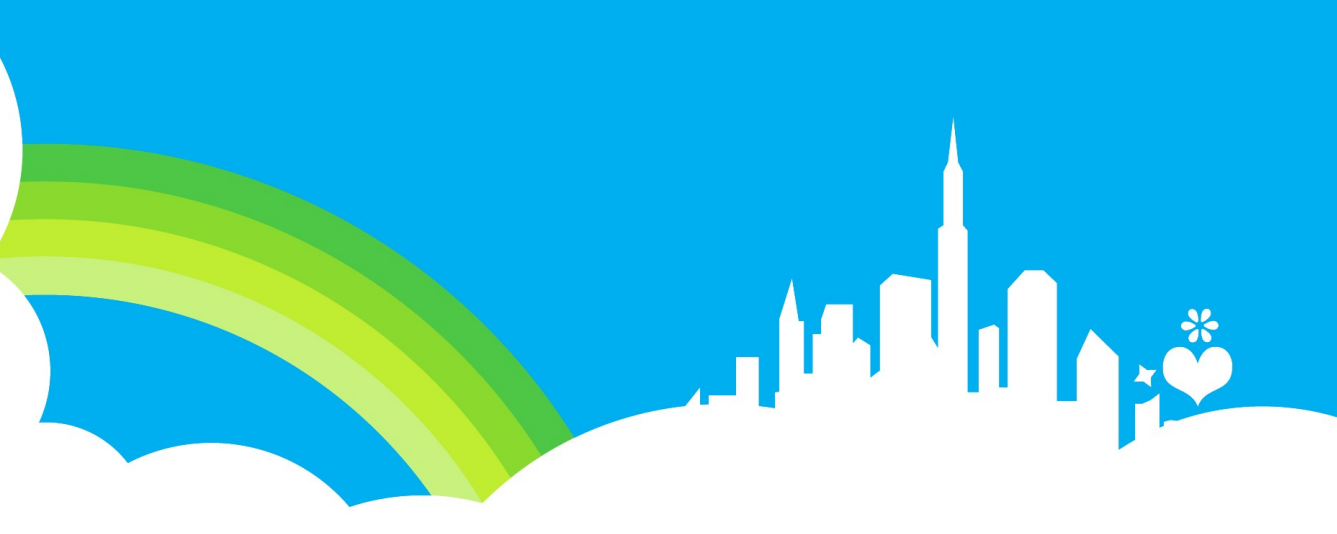

# **Skytools: PgQ**

Queues and applications

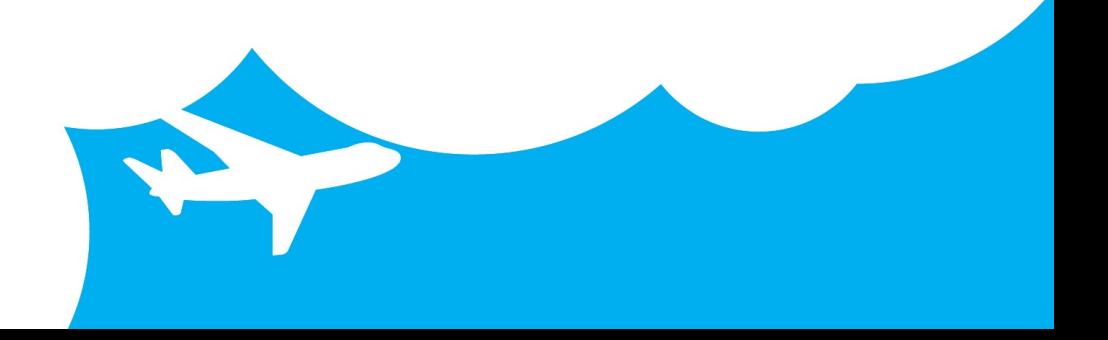

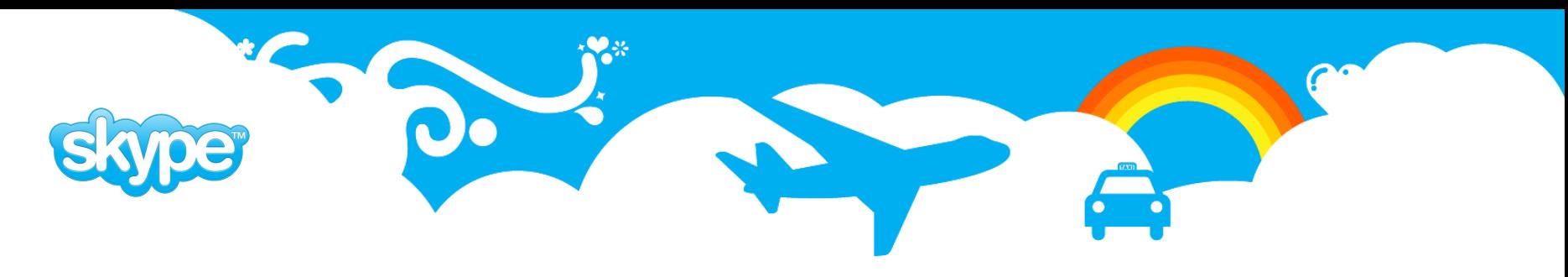

## **Agenda**

- PgQ basics
	- Queues, producers and consumers
	- New features in 3.0
- Skytools toolset and scripting framework
	- Custom consumers
	- Replication toolset
- Managing the Skytools environment
	- Installing
	- Migrations and upgrades
	- Monitoring

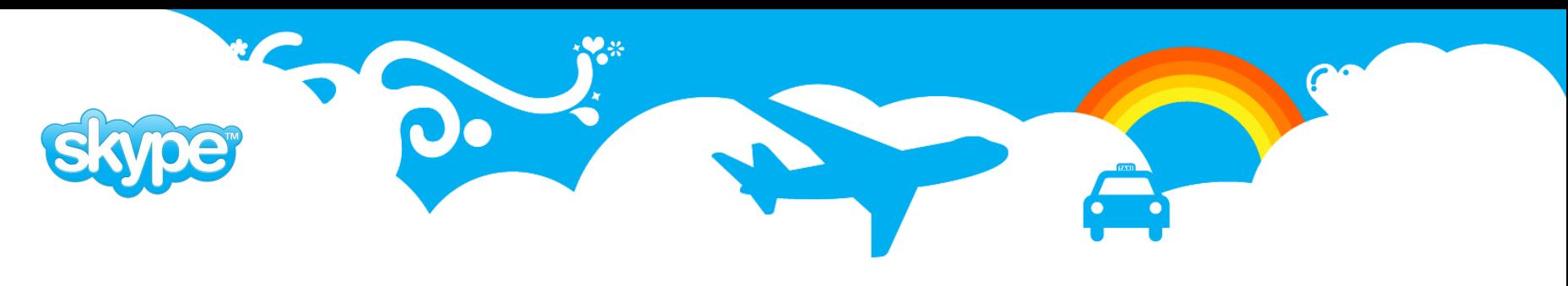

### **What is PgQ?**

- A **queue** implementation on PostgreSQL with a stored procedure interface.
- Events are queued by producers to be subsequently processed by consumers.

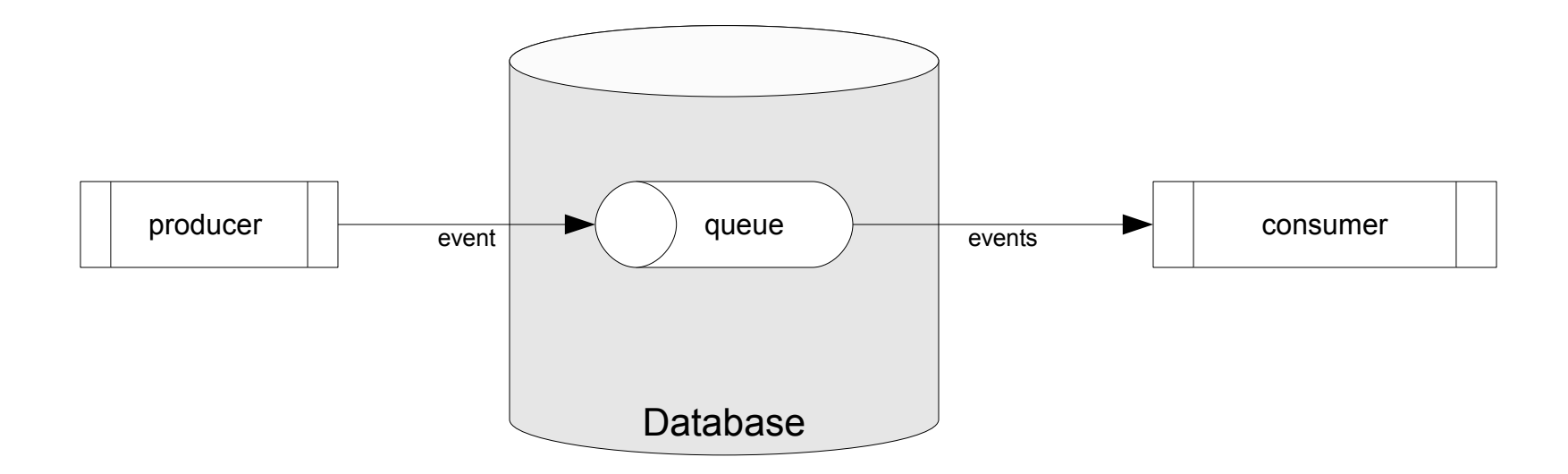

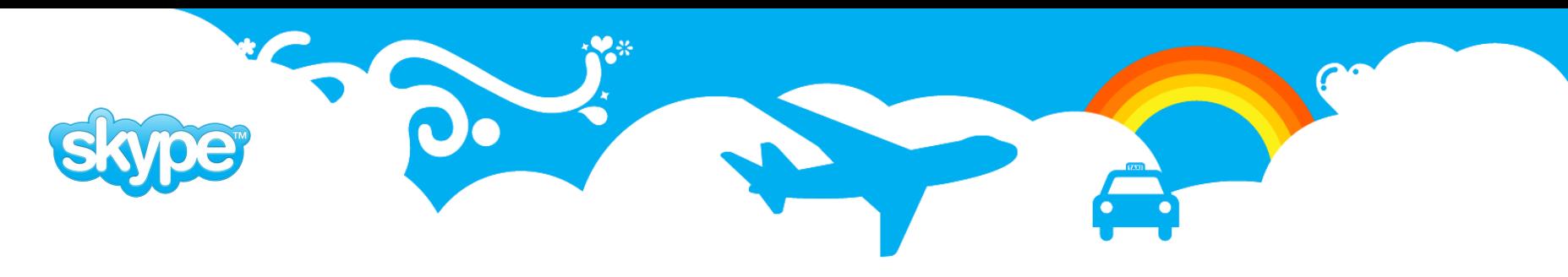

### **PgQ: what it's good for?**

- Asynchronous messaging
- Batch processing
- Replication
- **•** Distributed transactions

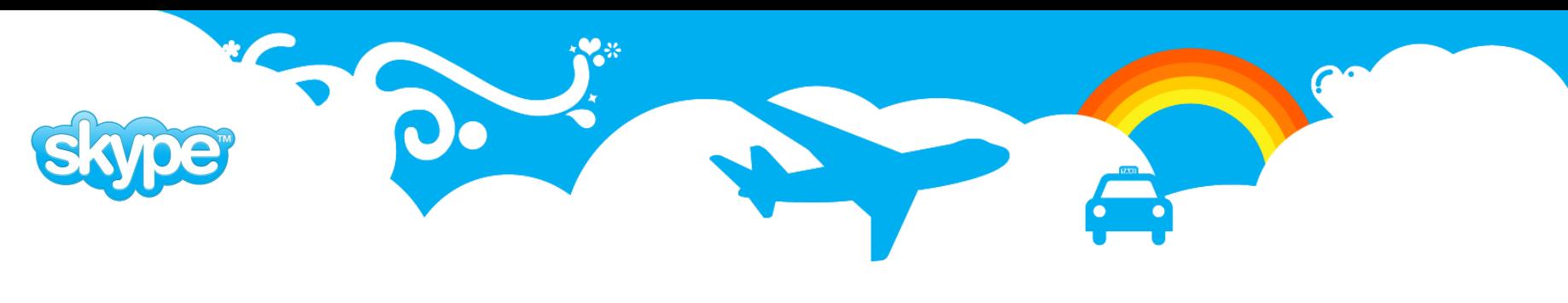

#### **PgQ: Features**

- **Transactional**. Events are created transactionally, can be coupled with surrounding business logic.
- **Efficient**. Events are processed in batches which gives low per event overhead.
- **Flexible.** No limits on the number of producers or consumers. Custom event formats.
- **Reliable.** Events are stored in PostgreSQL database this adds the benefit of write ahead logging and crash recovery.
- **Easy to use**. Simple SQL interface, API-s for several languages.
- **Open Source.** No licensing fees, but occasionally you'll have to get your hands dirty.

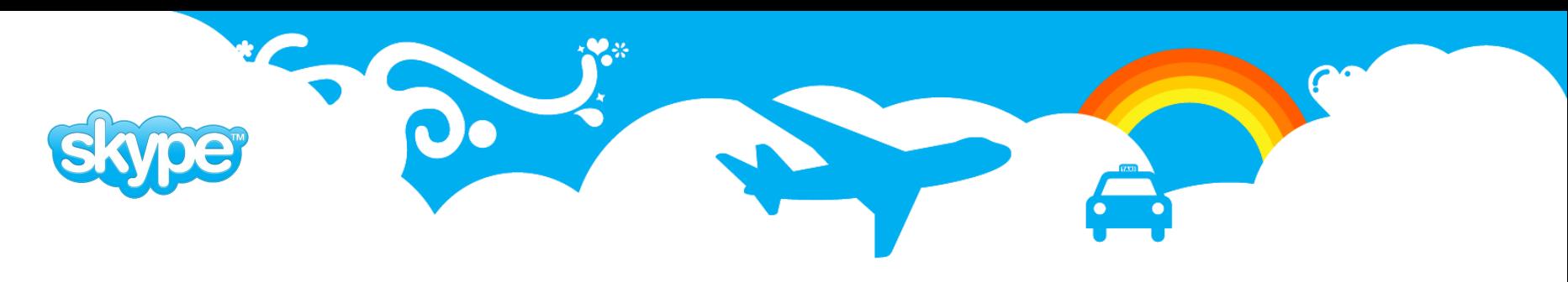

#### **PgQ: example**

- Database for registering user accounts.
- Events are generated by a pl/pgsql stored procedure.
- Consumers also talk to the queue through stored procedure interface.

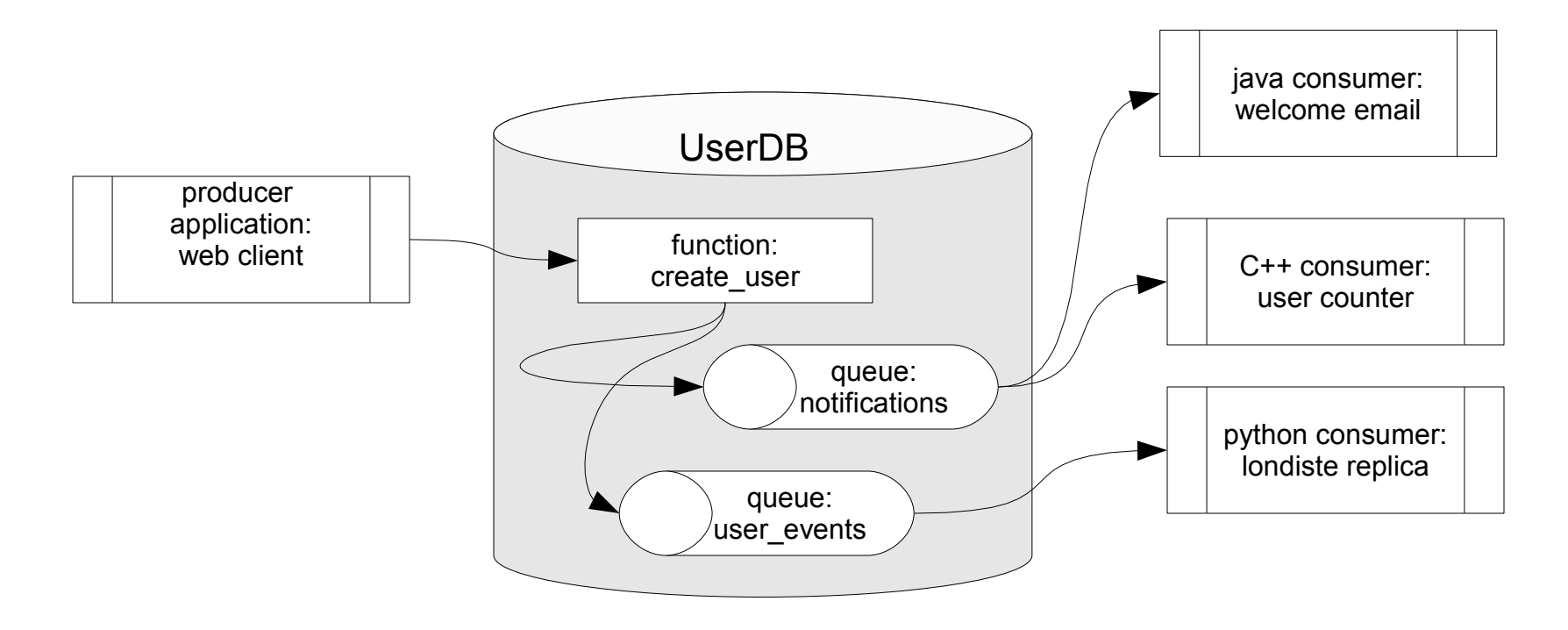

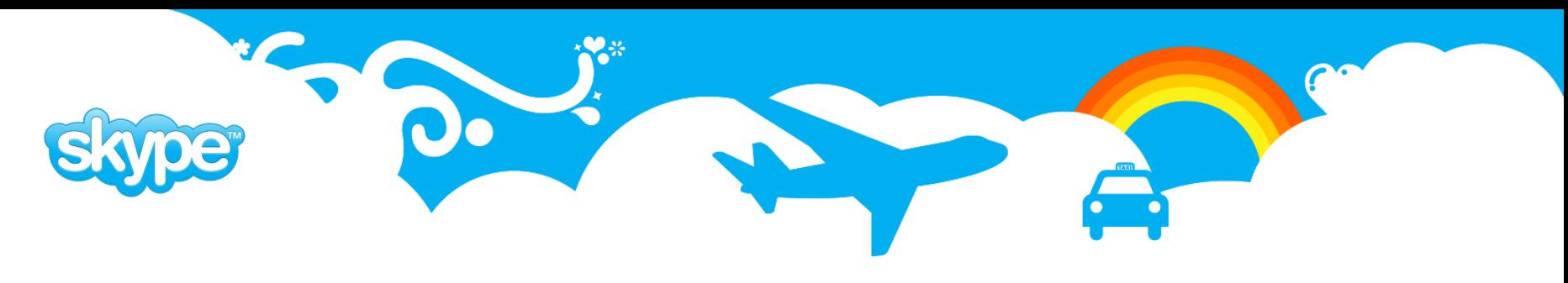

#### **PgQ: at Skype**

- Used everywhere where asynchronous data processing is needed.
- Hundreds of queues and consumers.
- Centrally monitored.

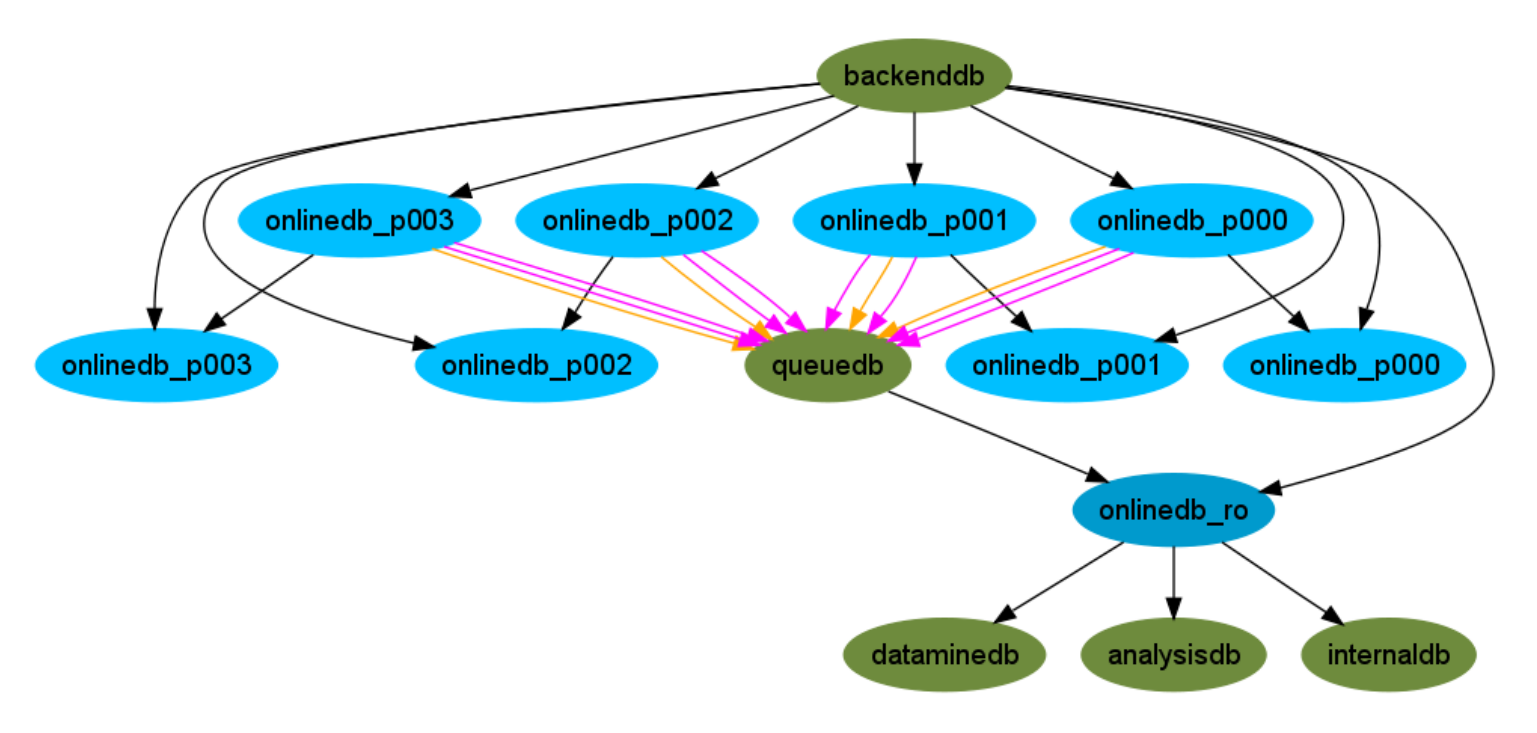

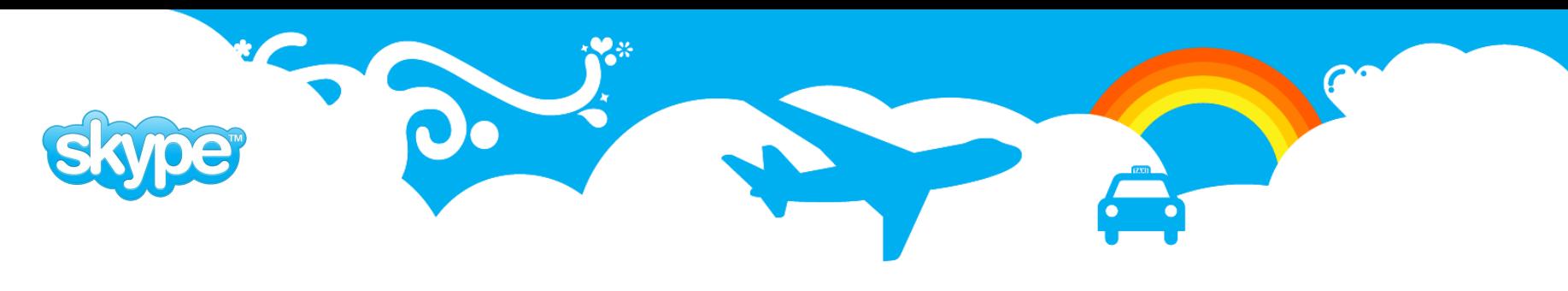

### **PgQ: brief history**

- Started on 2006
- Inspired by ideas from Slony
- First application was Londiste replication
- Open source since 2007 as part of Skytools framework
- Version 3.0 in progress, alpha version out.

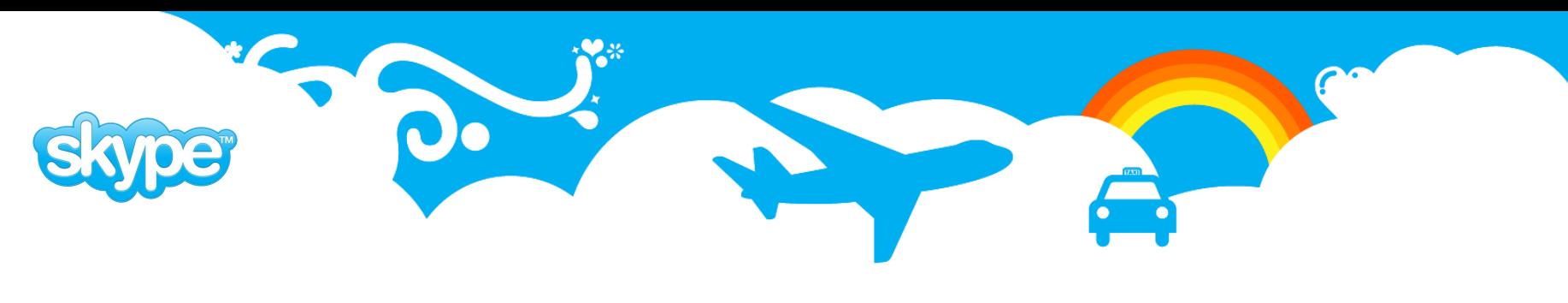

### **PgQ: glossary**

- **Event** atomic piece of data created by Producers. In PgQ event is one record in one of tables that services that queue. PgQ guarantees that each event is seen at least once but it is up to consumer to make sure that event is processed no more than once if that is needed.
- **Batch** PgQ is designed for efficiency and high throughput so events are grouped into batches for bulk processing.
- **Queue** Event are stored in queue tables i.e queues. Several producers can write into same queue and several consumers can read from the queue. Events are kept in queue until all the consumers have seen them.
- **Producer** applications that pushes event into queue. Producer can be written in any language that is able to run stored procedures in PostgreSQL.
- **Consumer** application that reads events from queue. Consumers can be written in any language that can interact with PostgreSQL.

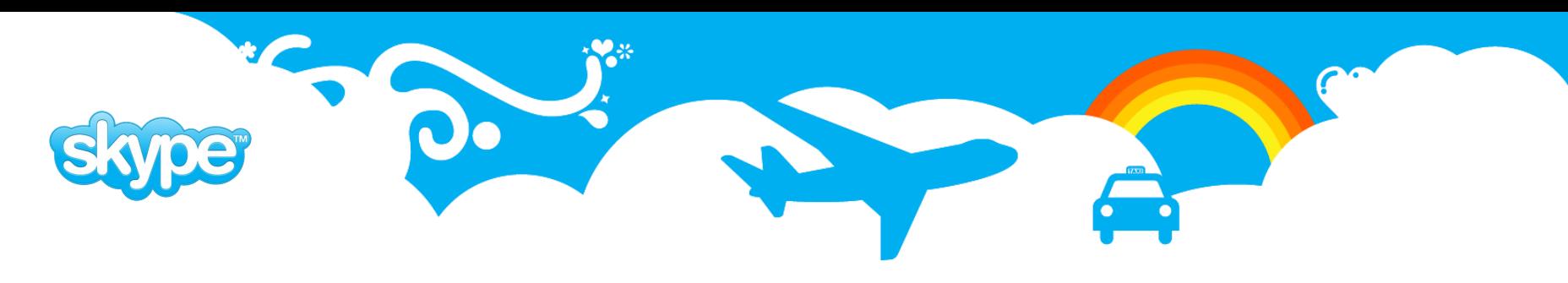

#### **PgQ: Queue**

- Essentially a set of tables in a PostgreSQL database.
- Default is to have 3 tables per queue, these are rotated to efficiently purge discarded events.
- Fyent is discarded when all the consumers have processed it.
- Queues are accessible through stored procedure API. Tools also available.
- There can be multiple queues in one database.
- Any number of producers and consumers to the queue.

userdb=# select \* from **pgq.queue**;

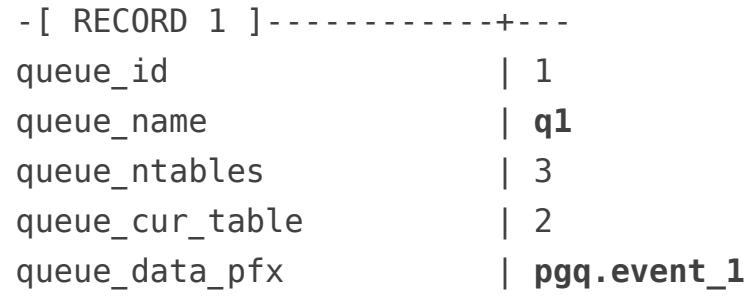

```
...
```

```
userdb=# \dt pgq.event_1*
```

```
 List of relations
Schema | Name | Type | Owner
           --------+-----------+-------+---------
pgq | event_1 | table | martinp
pgq | event 1 0 | table | martinp
pgq | event_1_1 | table | martinp
pgq | event_1_2 | table | martinp
(4 rows)
```
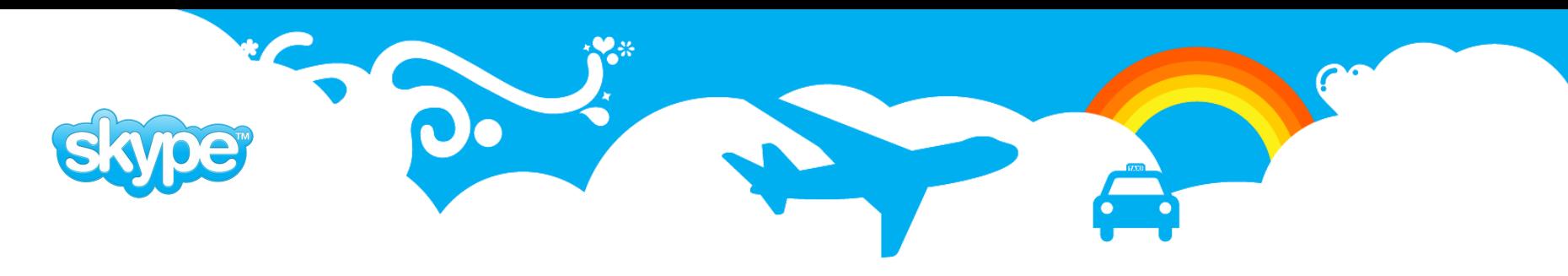

## **PgQ: Queue API**

- Creating and dropping queues
	- pgq.create\_queue(qname)
	- pgq.drop\_queue(qname)
- Queue information functions
	- pgq.get\_queue\_info(qname)
	- pgq.get\_consumer\_info(qname)
	- pgq.current\_event\_table(qname)
- Managing consumers
	- pgq.register\_consumer(qname, cname)
	- pgq.unregister\_consumer(qname, cname)

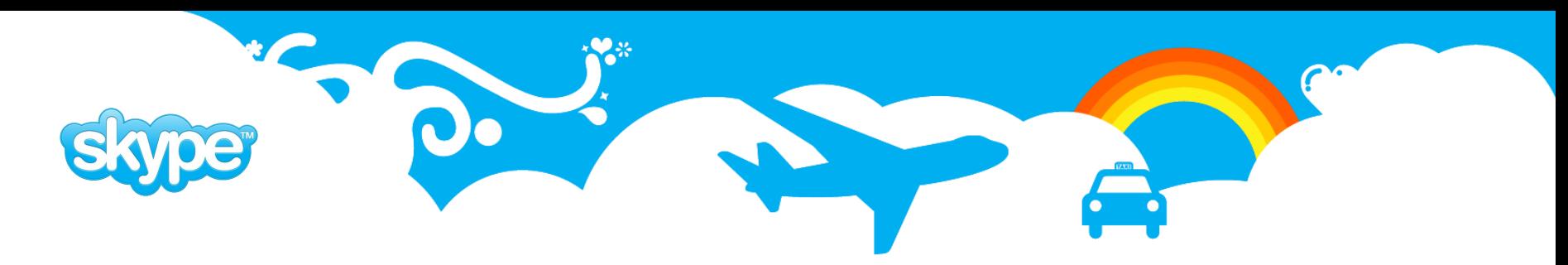

#### **PgQ: Event**

- A record in the queue table.
- Internal fields used for event processing.
- Payload data, with user defined content.
- The content format is agreed between producer and consumer.
- Field names hint at their intended usage.

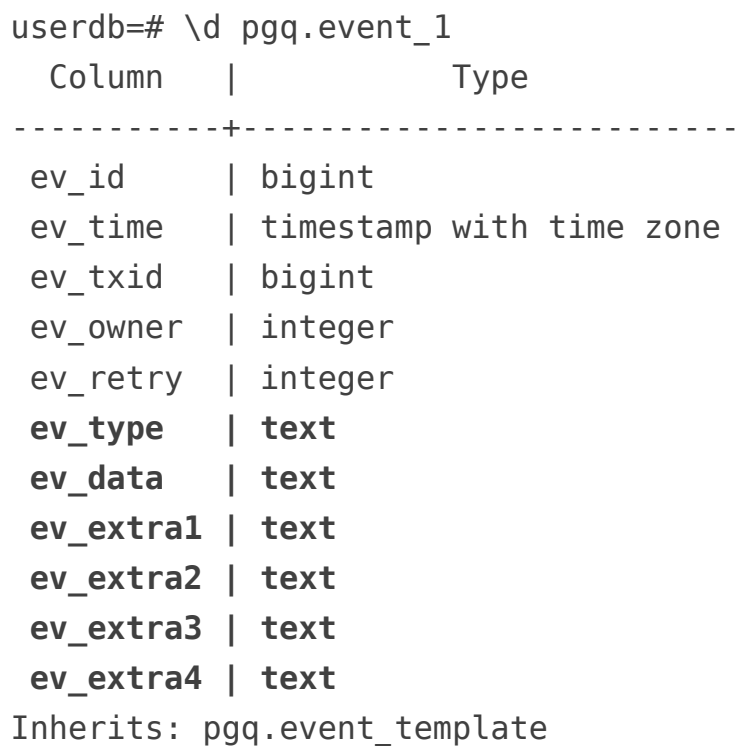

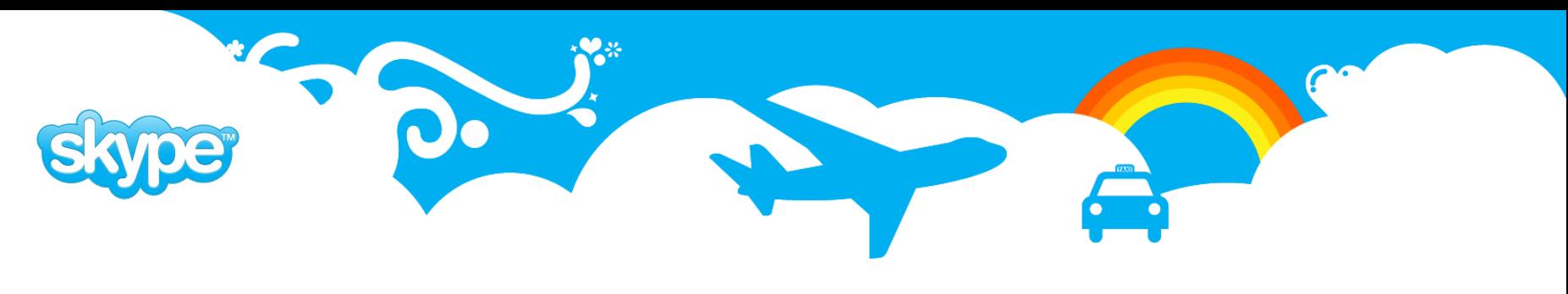

### **PgQ: Batch**

- Events are grouped into batches for efficient processing.
- Consumers obtain events in batches.
- Batch size can be tuned to suit the application or network topology. For example, we might want to use a larger batch size for processing over wide area networks.
- Small batches have higher processing overhead, however too big batches have their own disadvantages.
- Batches are prepared by separate process called **the ticker**.

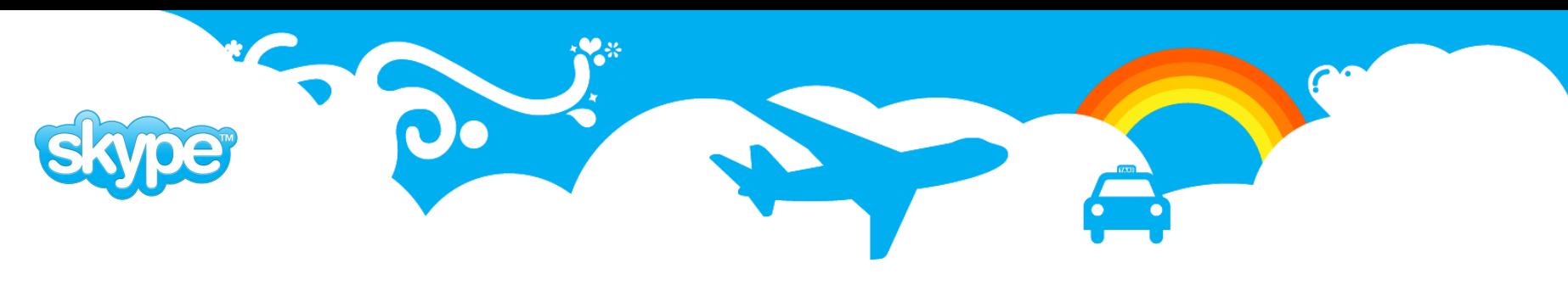

## **PgQ: Ticker**

- Is a daemon that periodically creates **ticks** on the queues. The tick is essentially a position in the event stream.
- A batch is formed of events that are enqueued between two ticks.
- Without ticker there are no batches, without batches events cannot be processed.
- Pausing the ticker for extended period will produce a huge batch, consumers might not be able to cope with it.
- Ticker is also involved in miscellaneous housekeeping task, such as vacuuming pgq tables, scheduling retry events and rotating queue tables.
- Keep the ticker running!

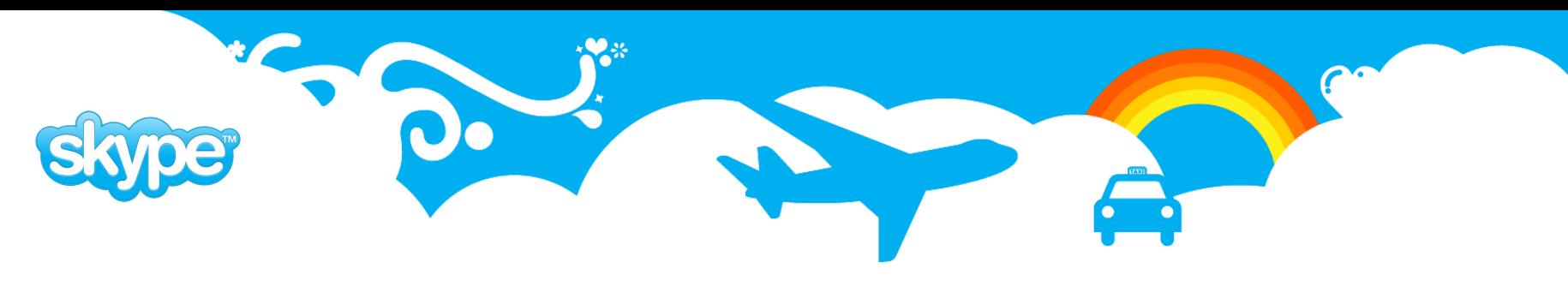

### **PgQ: Consumer**

- Subscribes to queue.
- Obtains events from queue by asking for a batch.
- Sees only events that have been produced **after** the subscription.
- Events are seen **at least once** events don't get lost.
- Must have some sort of event tracking to process **only once** skytools has several implementations.
- If the event cannot be immediately processed it can be postponed for retry processing (eg. some resource temporarily unavailable).

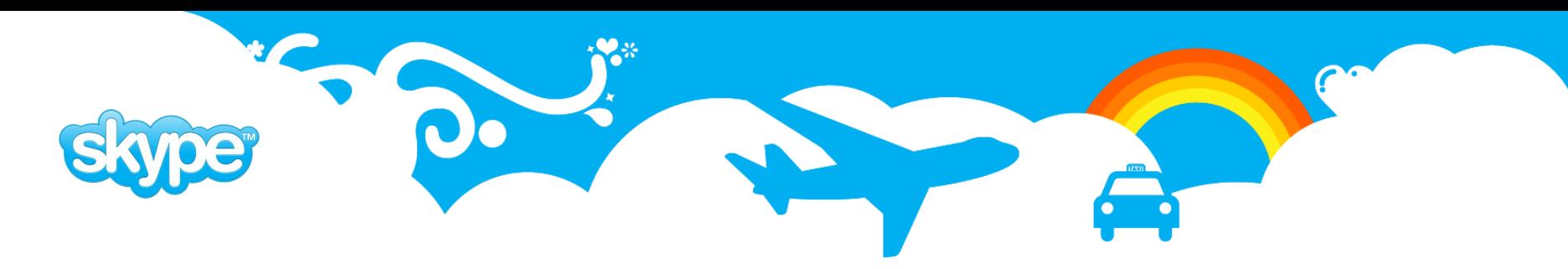

#### **PgQ: Event processing**

- Ask for next batch id: pgq.next\_batch(queue, consumer)
- Nothing to do if **NULL** returned sleep and try again.
- Ask the set of events to be returned: pgq.get\_batch\_events(batch\_id)
- Process the events. Note that the batch can be empty if there were no events for the period.
- Schedule the event for retry processing if necessary: pgq.event\_retry(batch\_id, ev\_id, sec)
- Finalize the batch: pgq.finish\_batch(batch\_id)

#### Event structure

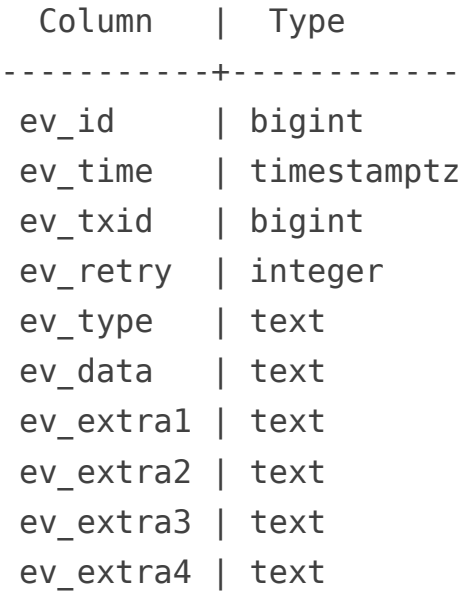

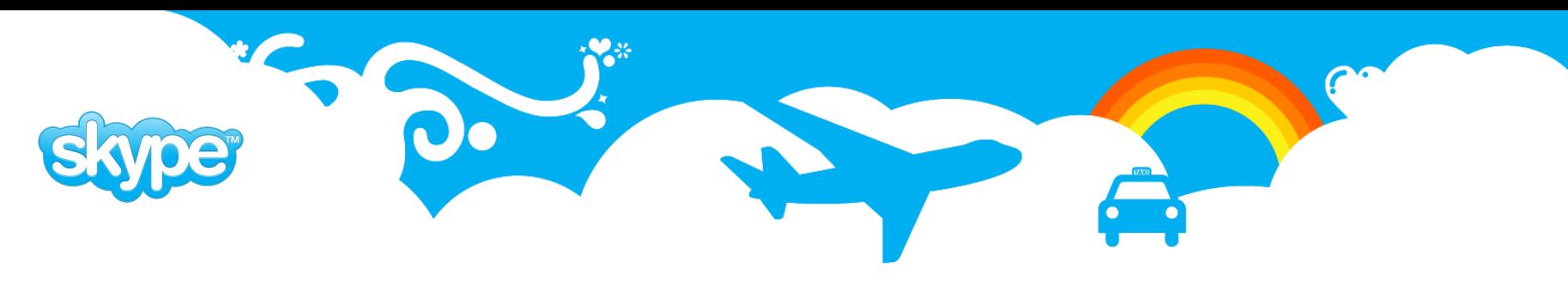

#### **PgQ: Consumer status**

- Can be obtained by calling pgq.get\_consumer\_info()
- Reports queue, consumer name, lag and last seen for all of the consumers. Parameterized versions also available.
- **lag** is the age of the last finished batch.
- **last seen** is the elapsed time since consumer processed a batch.

```
userdb=# select * from pgq.get_consumer_info();
-[ RECORD 1 ]-+-
queue_name | notifications
consumer name | welcome emailer
lag | 02:32:34.440654
last_seen | 00:00:00.019398
last_tick | 4785
current_batch | 4754
next_tick | 4786
```
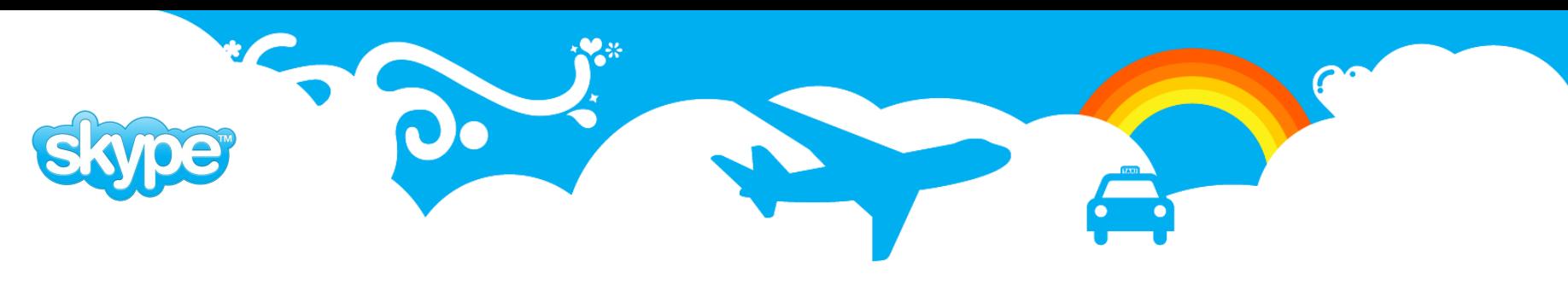

#### **PgQ: Event tracking**

- PgQ guarantees that the consumer sees the event **at least once**. But this could mean that the consumer could see the event **more than once**.
- This happens if the consumer crashes in the middle of processing a batch.
- Not a problem if the events are processed in the same database that they are produced – just keep the processing in the same transaction.
- We need to address the case where events are processed outside a database or in a remote database.
- Consumer needs to be able to keep track of which events are already processed.

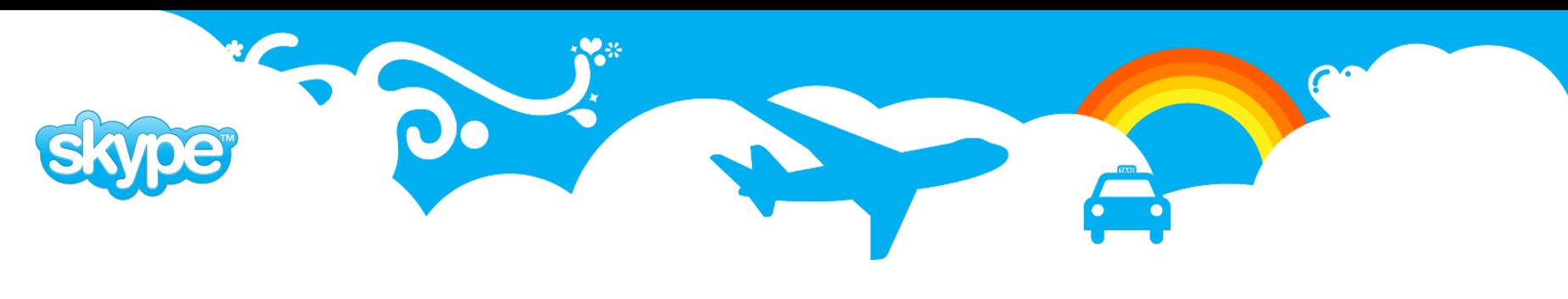

#### **PgQ: Event tracking**

- Event and batch tracking support is included in **pgq\_ext** schema this is part of Skytools, but must be installed separately to target database.
- Use batch tracking when the whole batch is processed transactionally pgq\_ext.is\_batch\_done(consumer, batch\_id) pgq ext.set batch done(consumer, batch id)
- Per-event tracking is used to keep track of single events: pgq\_ext.is\_event\_done(consumer, batch id, ev id) pgq ext.set event done(consumer, batch id, ev id)
- Event tracking can be used to implement distributed transactions.

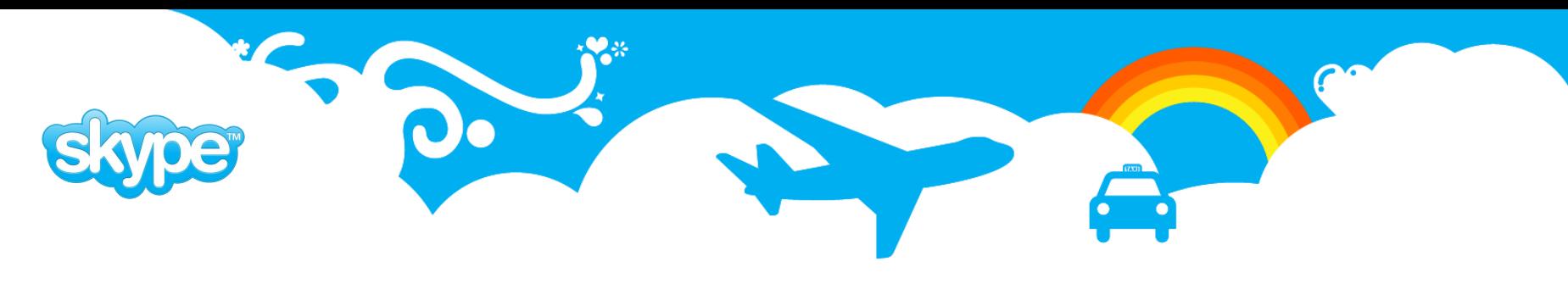

#### **PgQ: distributed transactions**

- Event tracking can be used to implement asynchronous distributed transactions.
- We'll use batch tracking as an example.
- Skip the batch if it is already processed on target.
- Otherwise process the batch and mark as processed.
- Commit on target.
- Finish batch and commit on source.
- Skytools framework handles this automatically!

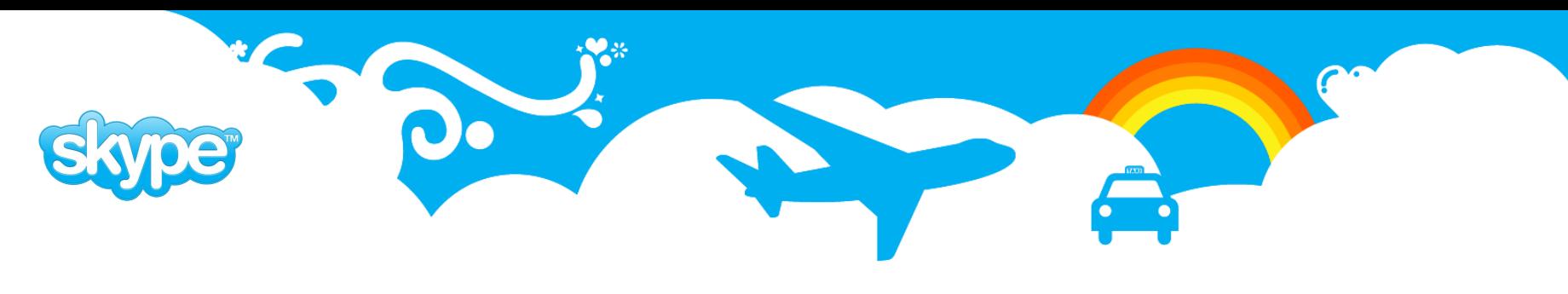

#### **PgQ: Producer**

- Anything that places events into queues.
- Event payload format agreed between producer and consumer.
- Basic usage via SQL API.
	- pgq.insert\_event(queue, ev\_type, ev\_data)
- Replication uses triggers for providing events.
	- pgq.sqltriga(queue, options)
	- pgq.logutriga(queue, options)
- Bulk load is also possible.

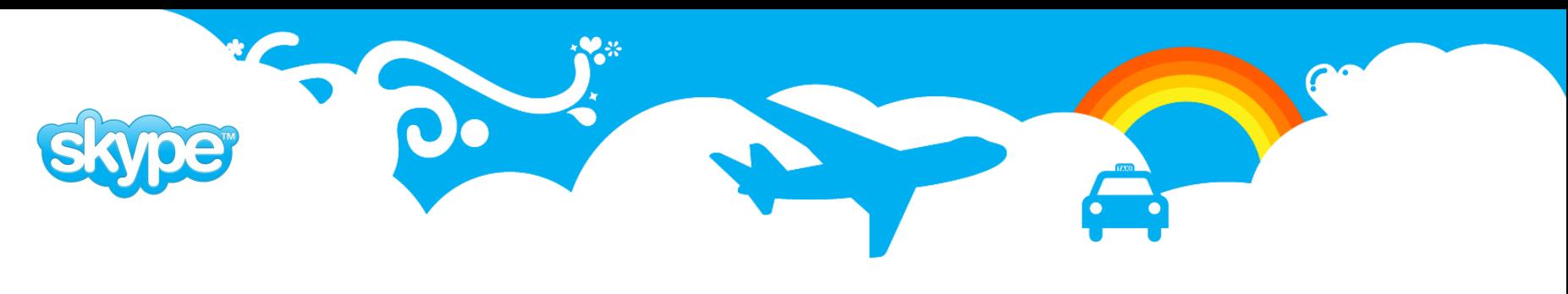

#### **PgQ: sqltriga and logutriga**

- Log triggers are used for enqueuing table change log entries. Typically used for replication, but have other uses as well.
- Table structure is detected automatically no messing around with column definition lists.
- Arguments:
	- SKIP enqueue only, skip the actual DML operation. Used in before-triggers.
	- ignore=cols The listed columns will be omitted from payload.
	- pkey=cols Defines a primary key for the table.
	- backup Add a copy of the original row to payload.
- Event format:
	- pgq.sqltriga partial SQL format used by Londiste replication.
	- pgq.logutriga URL encoded format.

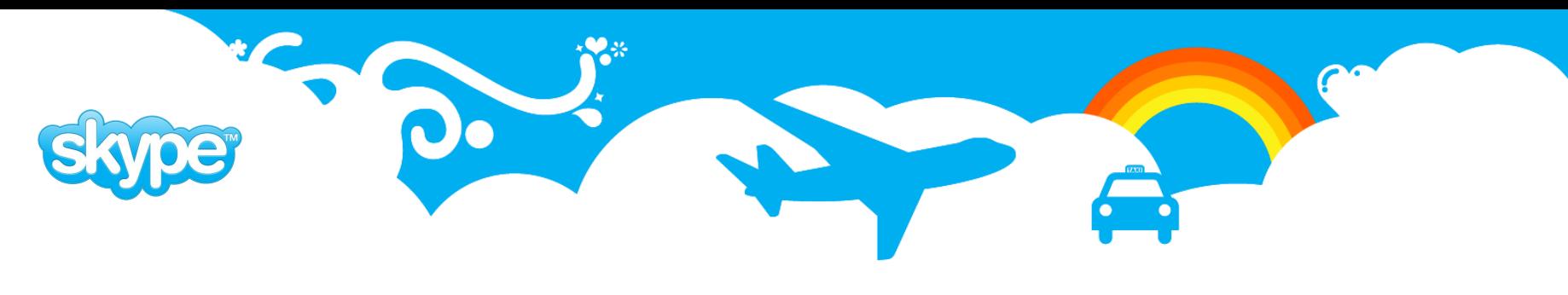

### **PgQ: logutriga payload**

- logutriga uses database specific URL encoding for payload data:
	- column1=value1&column2=value2&**column3**&...
	- column names and data values are URL encoded.
	- NULL values are specified by omitting value and equal sign.
- Payload:
	- ev type operation type: I/U/D plus primary key columns.
	- ev data URL encoded row data
	- ev extra1 Table name
	- ev extra2 URL encoded row backup

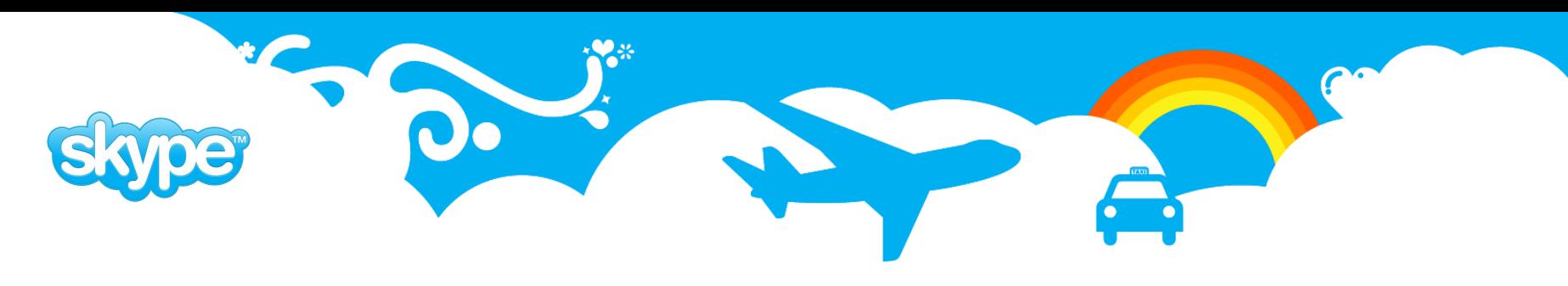

#### **PgQ: logutriga example**

- We'll add a trigger to users table that enqueues notification events for new users.
- Add **after-insert** trigger that executes **logutriga** with some columns ignored.
- We could use **before-insert**  triggers with **SKIP** option to implement queue only tables.

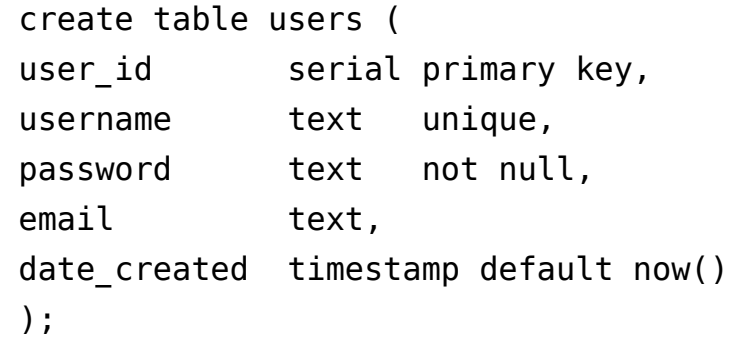

```
create trigger welcome user trg
after insert on users 
for each row execute procedure
pgq.logutriga(
```

```
 'notifications',
 'ignore=password');
```
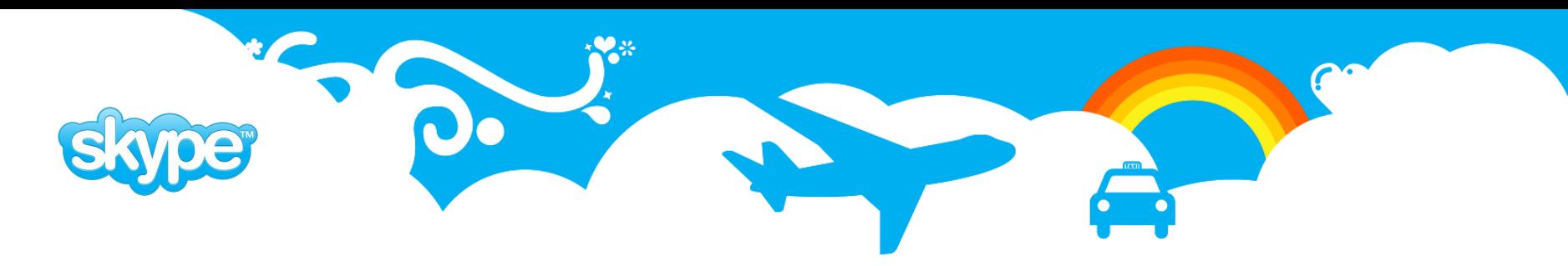

#### **PgQ: logutriga in action**

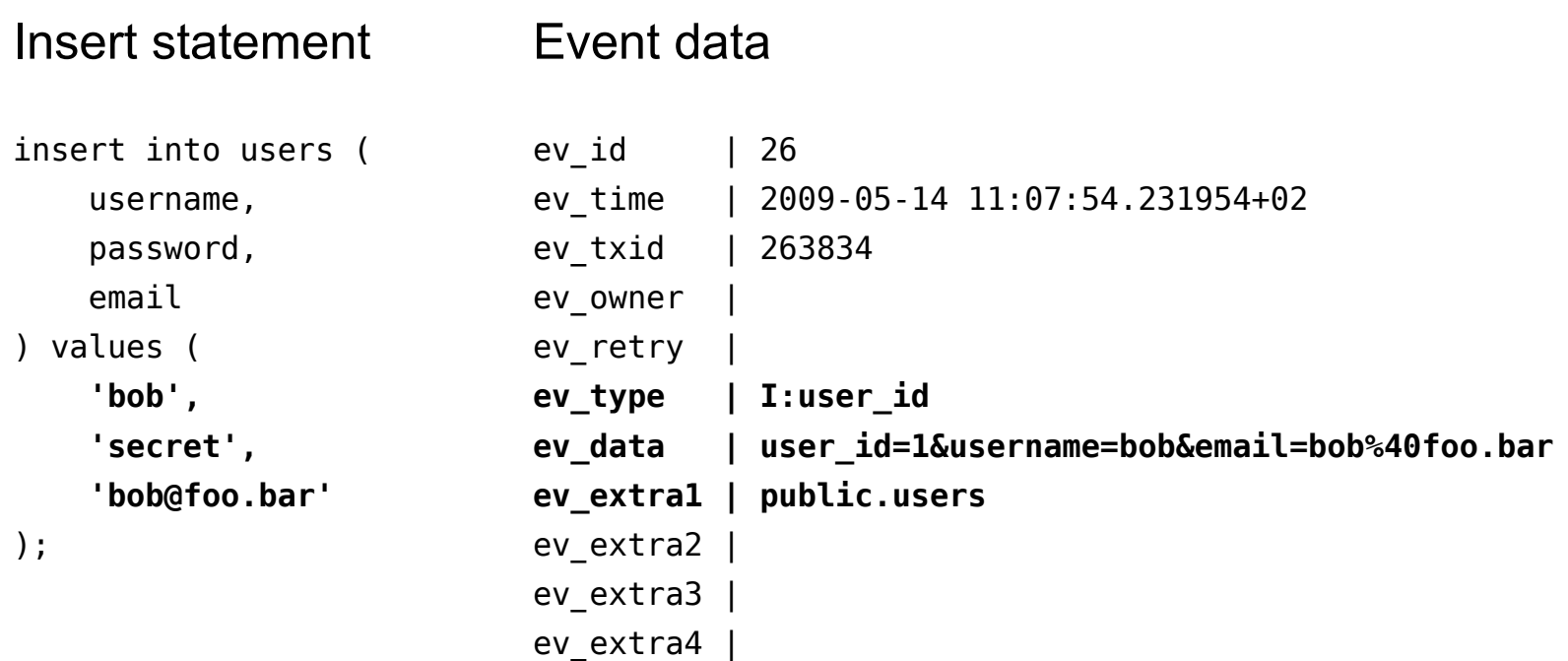

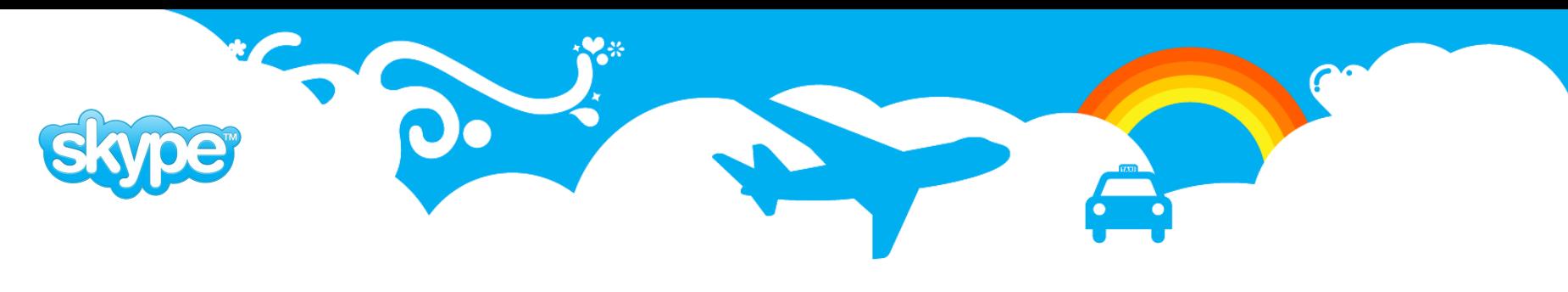

#### **Skytools 3: new features**

- **Cooperative consumer** distributing the load of a single consumer between cooperating sub consumers.
- **Cascading support**  identical queue is maintained across nodes, consumers can easily move between nodes.
- Per-database tickers replaced with a single **pgqd** daemon.
- **qadmin** utility for managing queues and consumers.

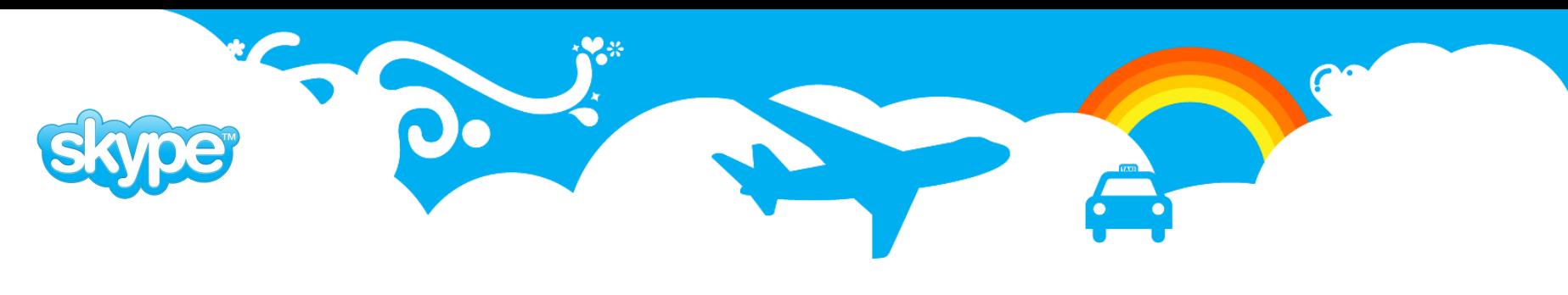

#### **PgQ: Cooperative consumer**

- Sometimes single consumer cannot keep up with the volume of incoming events.
- Parallel consumers would help, but we need to somehow divide the workload – avoid processing the same event twice.
- We need the consumers to work in cooperation!
- Skytools 3 introduces sub consumers for the purpose. These share the workload of the master consumer in a cooperative manner.
- There are some differences in registration and batch handling, but they look a lot like regular consumers:

```
pgq_coop.register_subconsumer(qname,cname,scname)
pgq_coop.unregister_subconsumer(qname,cname,scname,mode)
pgq_coop.next_batch(qname,cname,scname)
pgq_coop.finish_batch(batch_id)
```
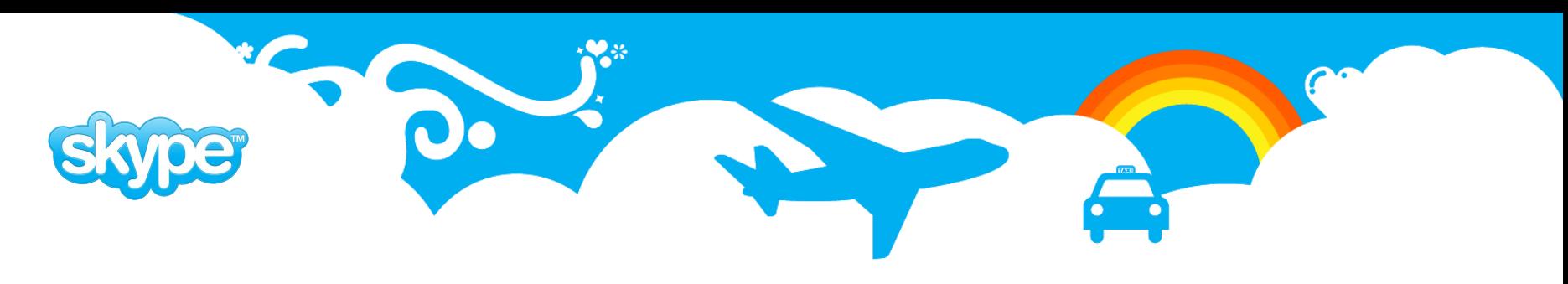

#### **PgQ: Cascading**

- The cascade is a set of database nodes and a queue that is distributed between the nodes. Event and batch numbers are kept identical!
- The cascade can be depicted as a tree, where events created in the root are propagated down the cascade to other nodes.
- There can be only one root node, but any number of branches or leaves.
- Leaf nodes are specific to replication. They don't have a copy of the queue and don't participate in event propagation.

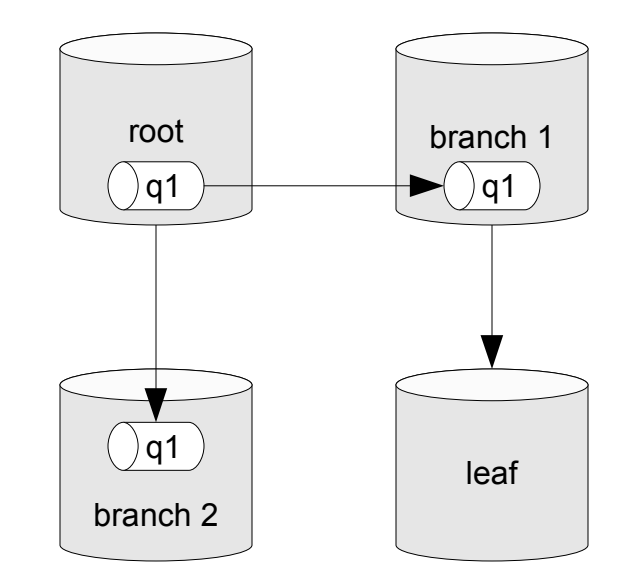

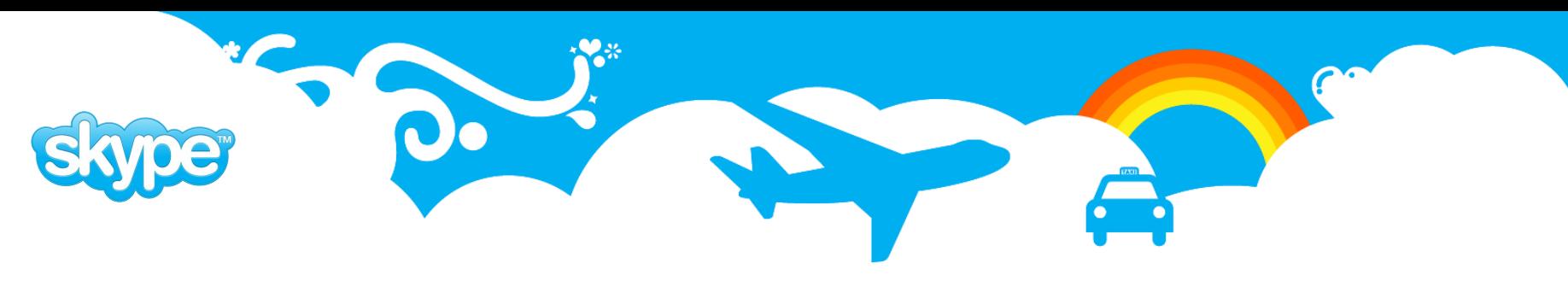

## **PgQ: Cascading**

- Typical replication cascade would consist of a primary database -- the root, replicated to standby database – a branch.
- We can easily switch the replication roles of root and branch nodes. Consumers will continue as if nothing happened.
- On branch node failure we move its consumers to some surviving node. Business as usual.
- On root node failure we promote some surviving branch to root and reattach the consumers. In this scenario we have to deal with data loss.

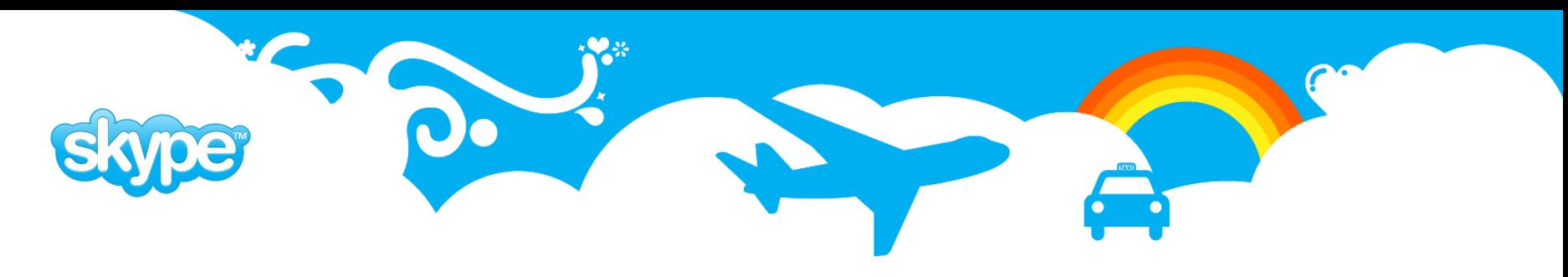

#### **PgQ wrapup**

- **Producers** produce **events** into **queues**.
- **Ticker** groups events into **batches**.
- Batches are served to **consumers** in FIFO order.
- Consumers can track processed events with **pgq\_ext**.

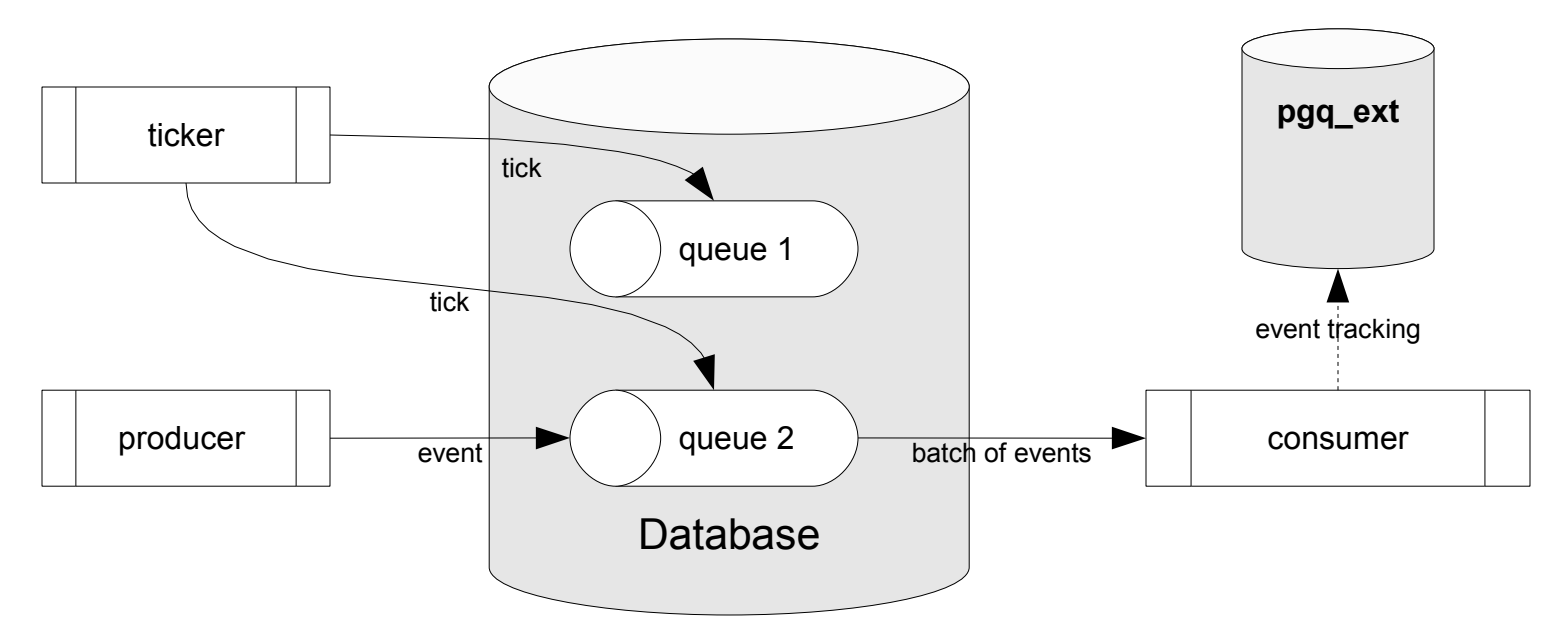

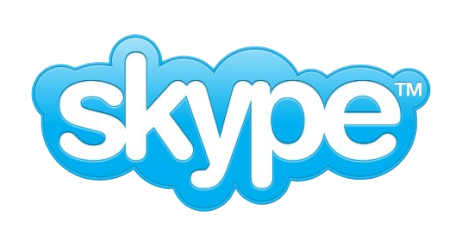

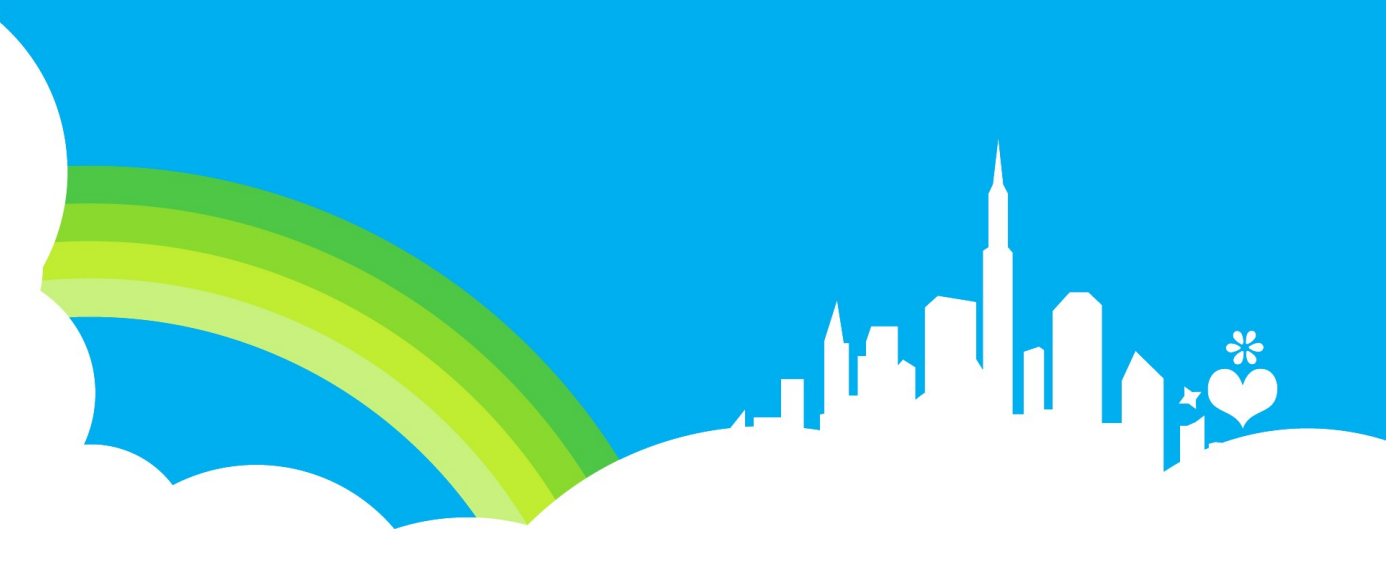

# **Skytools**

#### Toolset and scripting framework

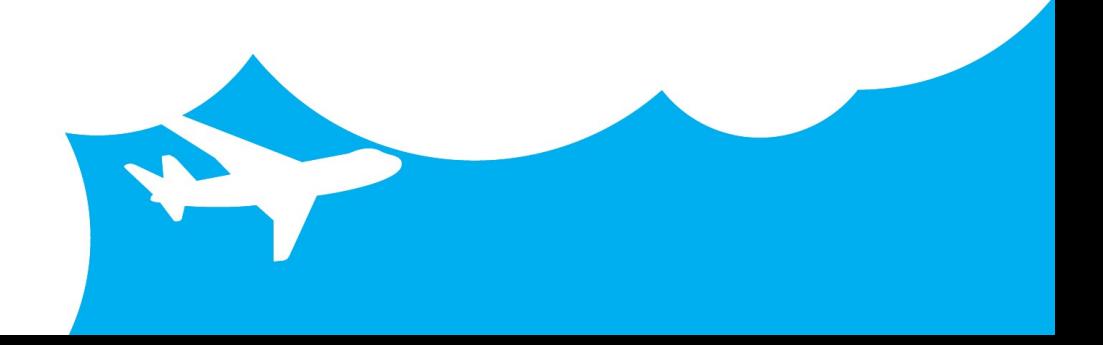

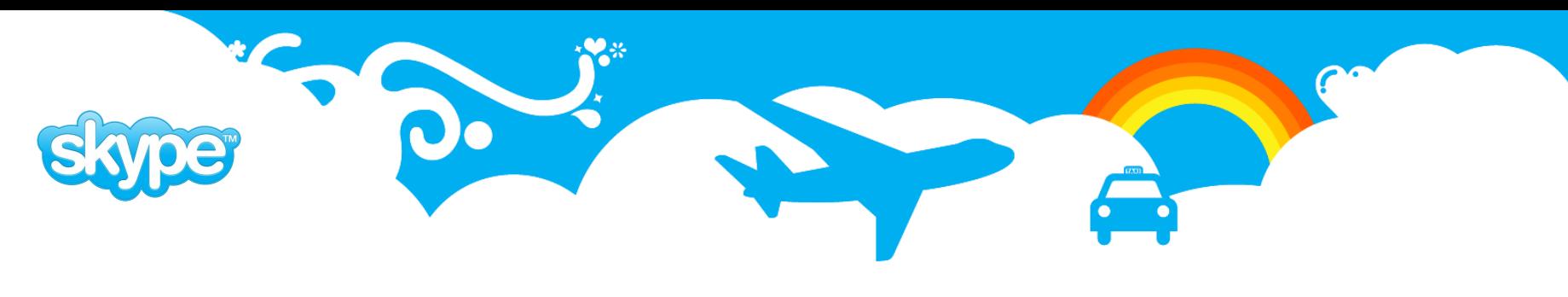

#### **Skytools: introduction**

- Set of applications for replication, batch processing and queue management.
- Includes a Python scripting framework that greatly simplifies the implementation of custom consumers.
- Written mostly in Python with some bits in C.
- PgQ is distributed as part of Skytools.
- Get it from<http://pgfoundry.org/projects/skytools/>
- We'll start by configuring the ticker.

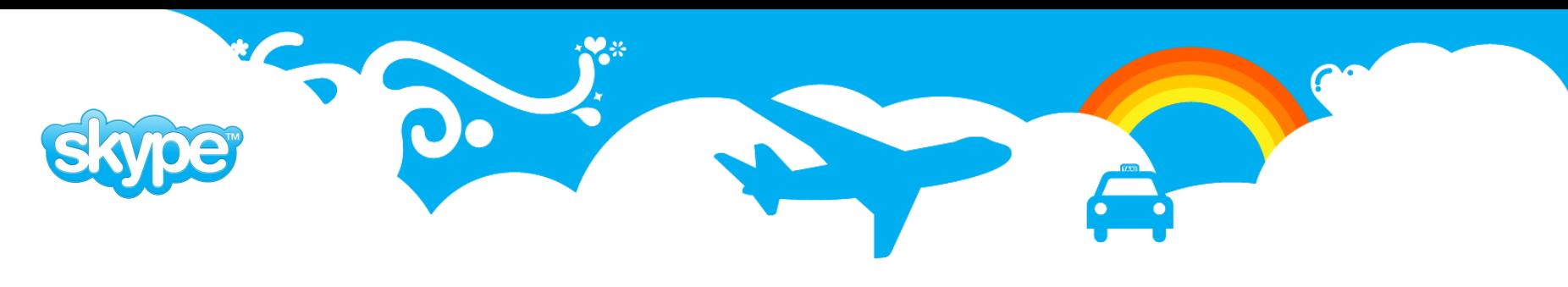

#### **The Ticker**

- The ticker prepares batches for the consumers.
- Also performs queue maintenance: table rotation, vacuuming, requeuing retry events.
- We'll need to configure it for each database that has queues.
- Skytools 3 includes a super-ticker that handles all the databases in a PostgreSQL cluster.

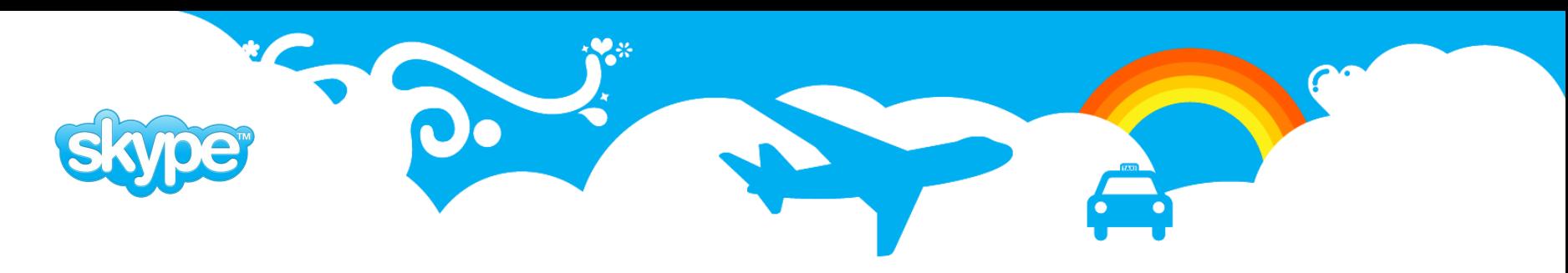

### **pgqadm.py: configuration file**

- **db** the name of the database where queues are located.
- **maint delay min** interval, at which maintenance commands are run.
- **loop delay** interval, at which the ticker wakes up to check for work.

#### **[pgqadm]**

```
job_name = pgqadm_userdb
db = dbname=userdb
```

```
# how often to run maintenance [minutes]
maint delay min = 5
```

```
# how often to check for activity [secs]
loop delay = 0.5
```

```
logfile = log/%(job name)s.log
pidfile = pid/\%(job\_name)s.pdf
```
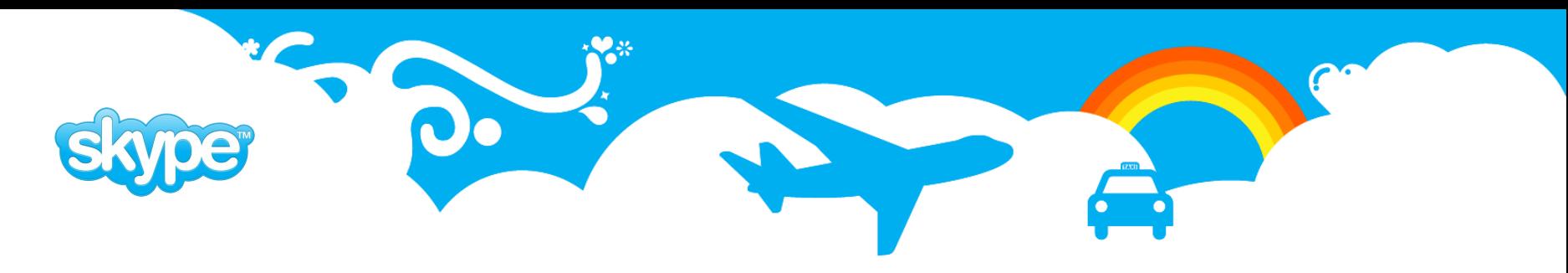

#### **pgqadm.py: installing and starting**

- Install pgq schema
- Start the ticker in background
- Repeat the process for all databases with queues.

#### **\$ pgqadm.py pgqadm\_userdb.ini install**

2009-05-13 12:37:17,913 19376 INFO plpgsql is installed 2009-05-13 12:37:17,936 19376 INFO txid\_current\_snapshot is installed 2009-05-13 12:37:17,936 19376 INFO Installing pgq 2009-05-13 12:37:17,984 19376 INFO Reading from /usr/local/share/skytools/pgq.sql

#### **\$ pgqadm.py pgqadm\_userdb.ini ticker -d**

#### ... **\$ tail log/pgqadm\_userdb.log**

2009-05-13 12:45:42,572 17184 INFO {ticks: 1} 2009-05-13 12:45:42,586 17184 INFO {maint\_duration: 0.0229749679565} 2009-05-13 12:50:42,639 17184 INFO {maint\_duration: 0.0530850887299} 2009-05-13 12:50:42,719 17184 INFO {ticks: 9}

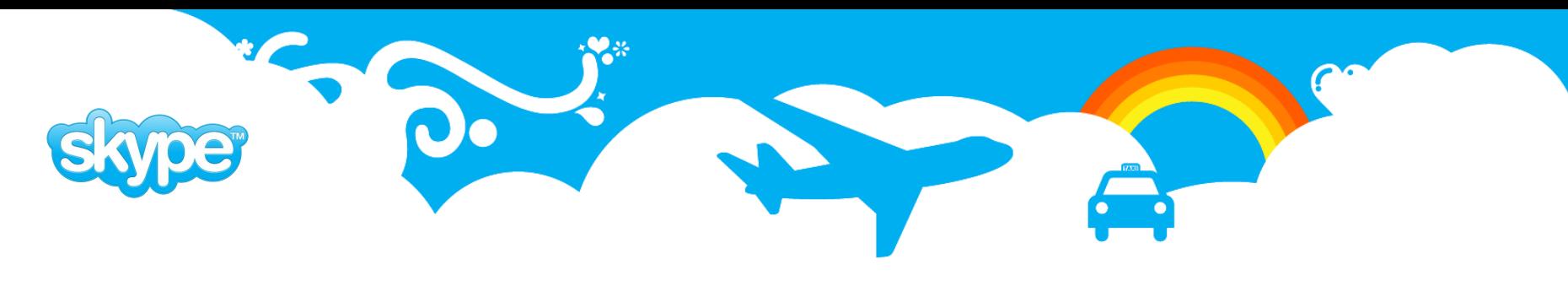

#### **pgqadm.py: command line**

- pgqadm.py provides additional functionality besides the ticker:
	- creating and configuring queues
	- managing consumers
	- querying status
- Convenient front end for the PgQ SQL API.

Usage: pgqadm.py [options] INI CMD [subcmd args]

commands:

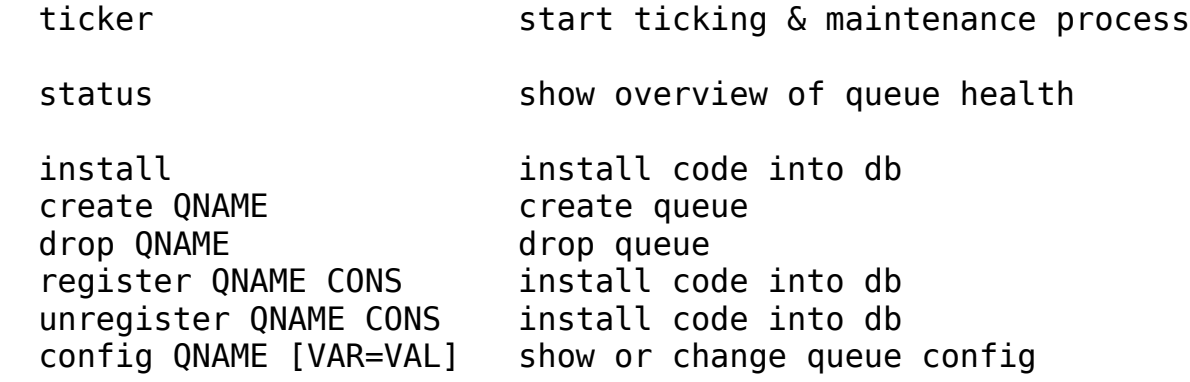
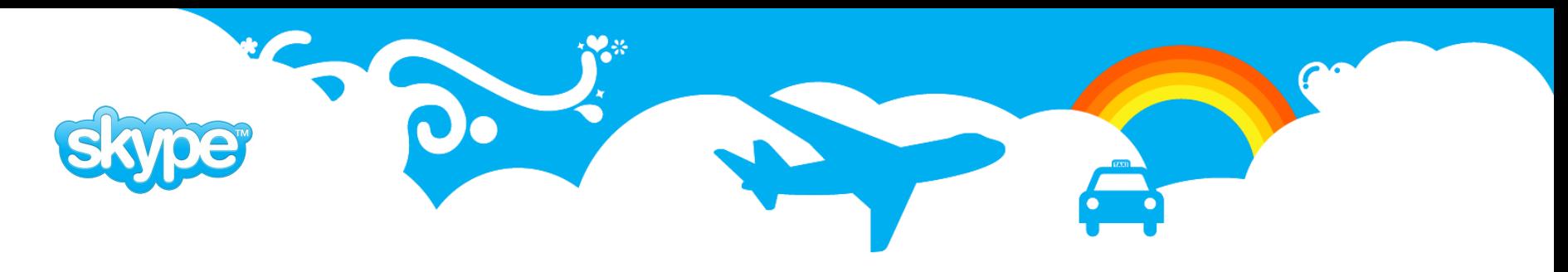

#### **pgqadm.py: creating queues and consumers**

 We'll create a queue called *notifications* and subscribe a consumer *welcome\_consumer* to it.

\$ **pgqadm.py pgqadm\_userdb.ini create notifications** 2009-05-12 17:53:34,726 12610 INFO Creating queue: notifications

\$ **pgqadm.py pgqadm\_userdb.ini register notifications welcome\_consumer** 2009-05-12 17:53:47,808 12632 INFO Registering consumer welcome\_consumer on queue notifications

\$ **pgqadm.py pgqadm\_userdb.ini status** Postgres version: 8.3.7 PgQ version: 2.1.8

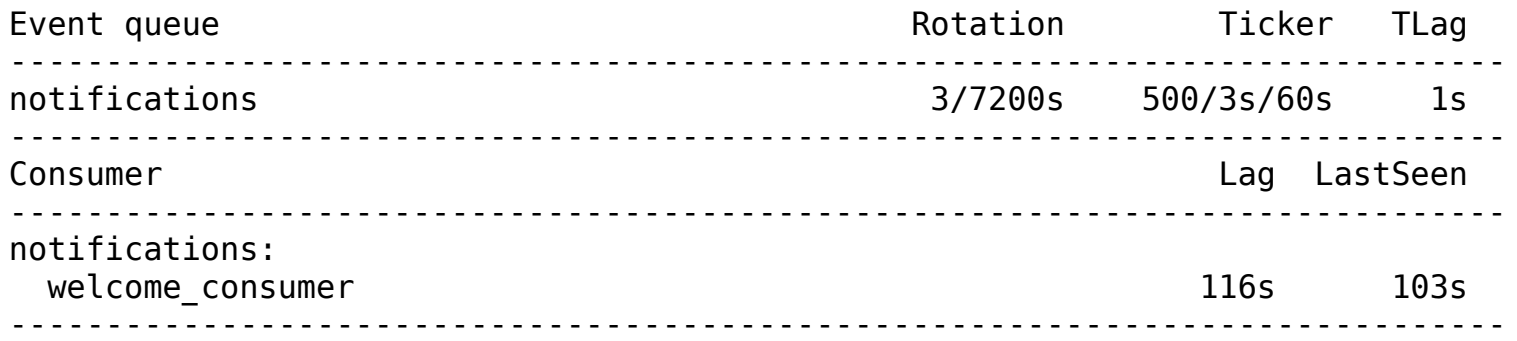

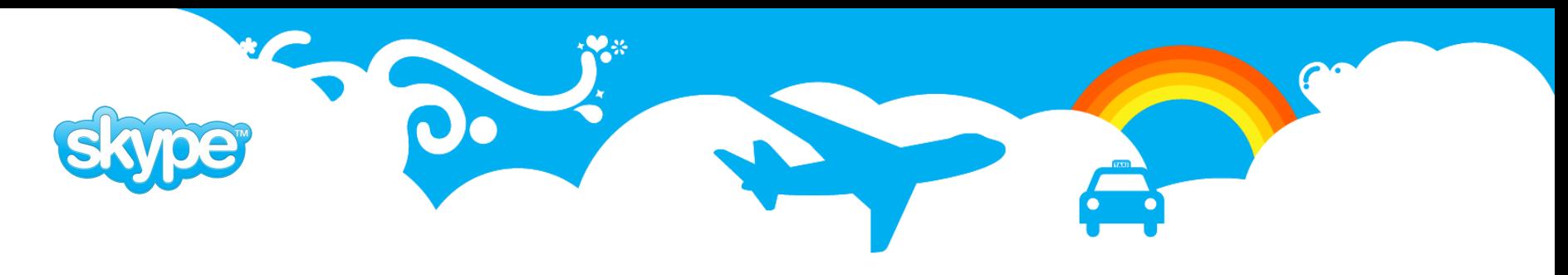

#### **pgqadm.py: setting queue parameters**

- Per-queue tuning options:
	- ticker max lag Max time between ticks.
	- ticker idle period Tick at interval, if no events.
	- ticker max count  $-$  Tick, if number of events exceeds this. Can be used to tune batch sizes.
	- rotation period  $-$  How often to rotate queue tables, balance between disk space and event history.

**\$ pgqadm.py pgqadm\_userdb.ini config notifications**

```
notifications
```
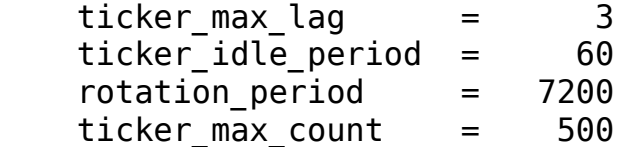

**\$ pgqadm.py pgqadm\_userdb.ini config notifications ticker\_max\_count=1000** Change queue notifications config to: queue ticker max count= $\overline{1}$ 1000'

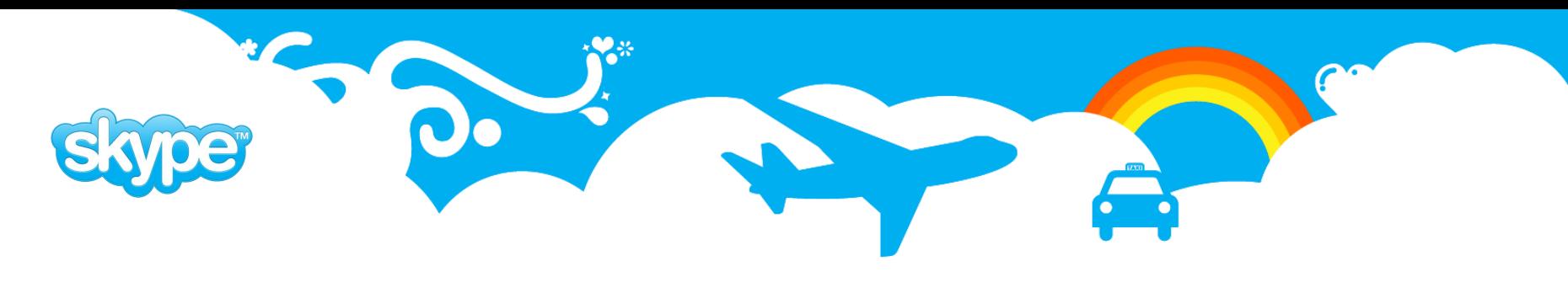

#### **pgqadm.py: summary**

- Runs the ticker.
- Performs queue maintenance.
- Provides command line interface for managing the queues and consumers.

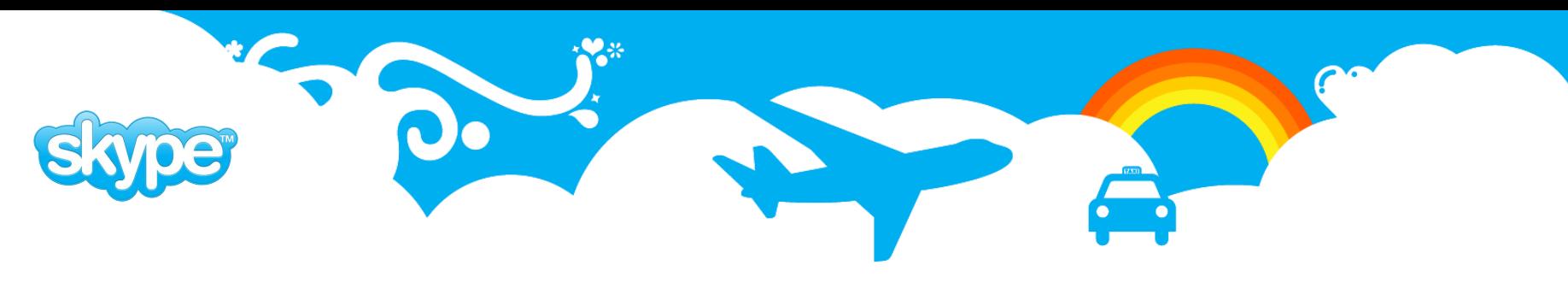

# **Python framework**

- The framework handles database connection management, logging, statistics, quoting, daemonization etc.
- Most of the Skytools applications are implemented by extending **DBScript** - a Python class providing the infrastructure needed for typical database batch job.
- Several base classes available for implementing custom consumer applications.

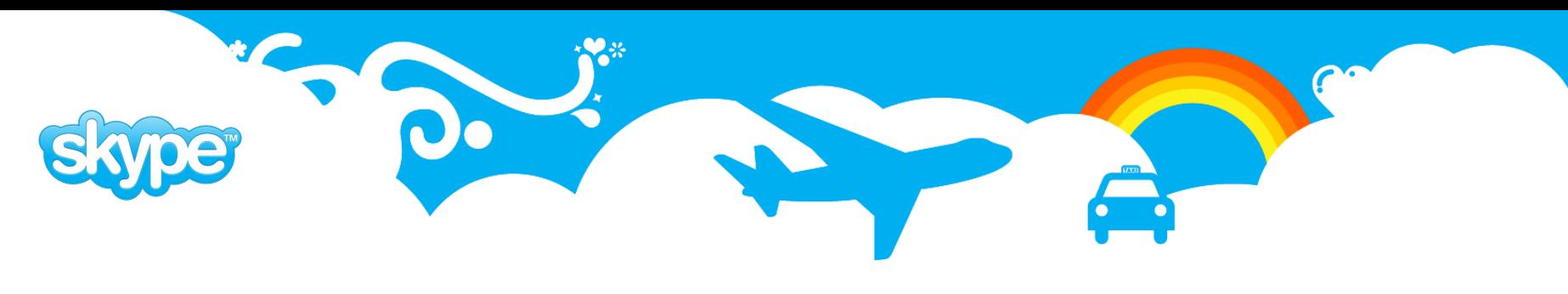

# **DBScript: configuration**

- Most DBScripts have a configuration file that defines the parameters for the script – source database, queue name, log file location etc.
- Python ConfigParser format.
- Common options:
	- job name Identifies the current script
	- loop delay how often to check for work, seconds.
	- pidfile pid file for daemons
	- logfile log file name
	- log size size of individual log files.
	- log count number of log files kept.
	- use skylog override logging configuration by skylog.ini

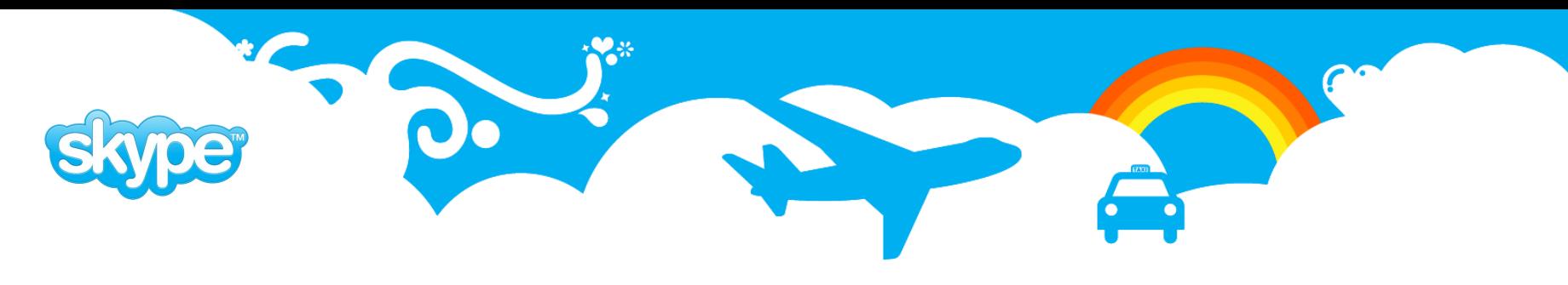

# **DBScript: command line**

- Standard invocation is: script.py *configuration.ini* [options]
- Common options:
	- $\cdot$  -h, --help Show usage for the particular script.
	- -v, --verbose Make the script more verbose.
	- $\cdot$  -q, --quiet  $-\text{Log only errors}$  and warnings.
	- -d, --daemon Run the script in background.
	- - r, --reload Reload a running application,
	- $\cdot$  -s, --stop Wait for work loop to finish, then stop.
	- $\bullet$  -k, --kill Terminate the application immediately.

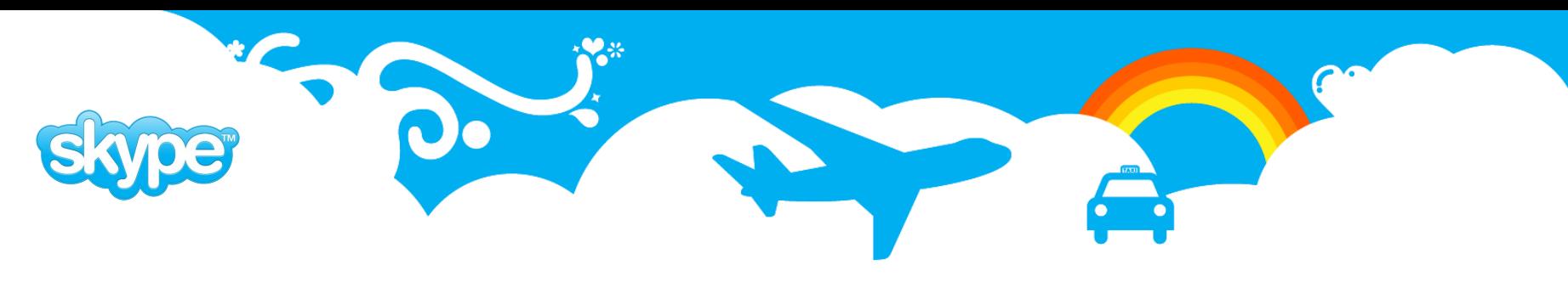

#### **Custom consumer**

- We'll write a small queue application called *welcome\_consumer*.
- The application reads events from a queue and prints out event payload if type matches "welcome".
- The application base class extends **Consumer** which in turn extends **DBScript**.
- Consumer implements the pgq consumer event loop. We only need to add the bits that do the event handling.
- All of the regular DBScript configuration and command options apply.

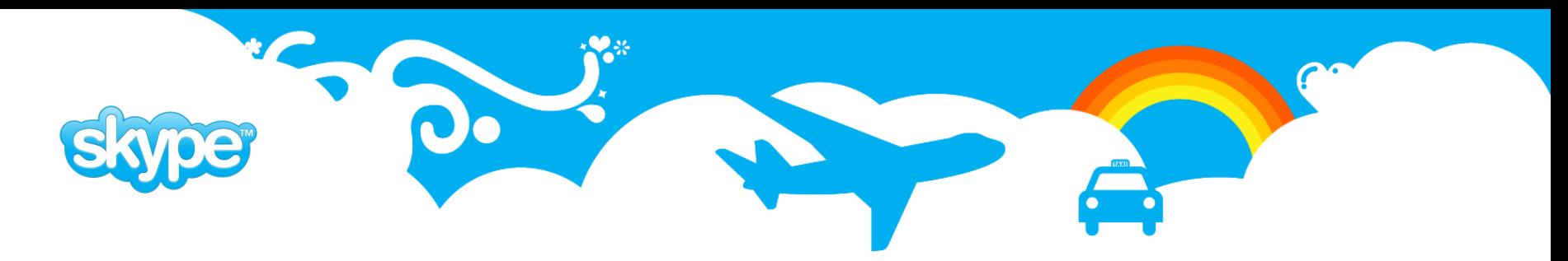

# **Custom consumer: configuration**

- **pgq\_queue\_name** name of the queue the consumer is subscribing to.
- **pgq\_consumer\_id**  name of the consumer, defaults to job name if not present.

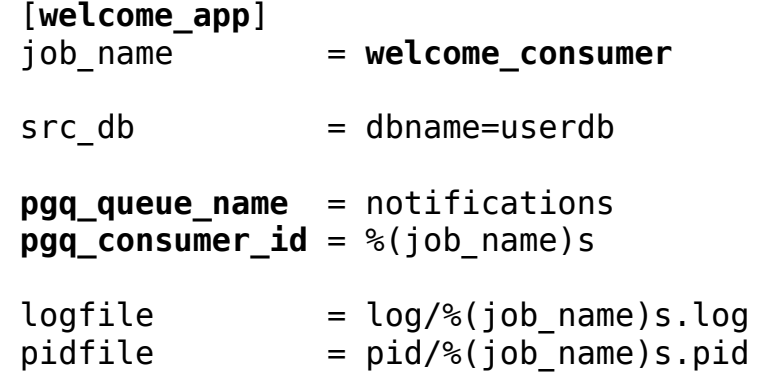

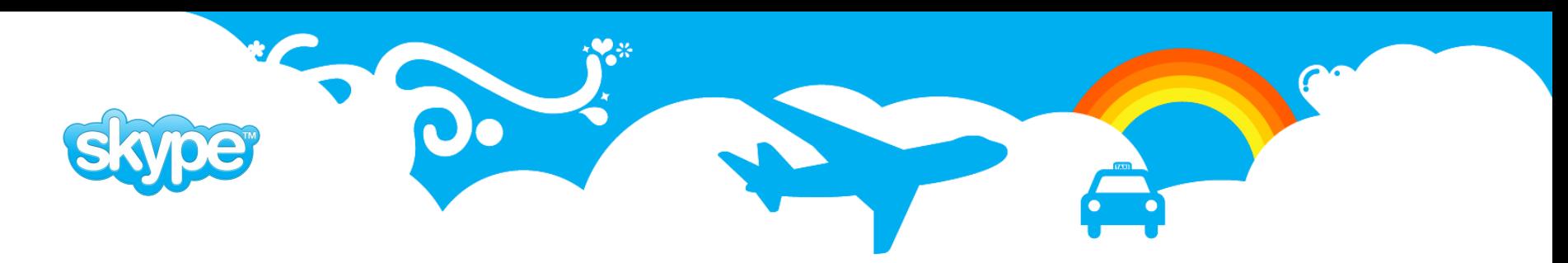

#### **Custom consumer: Python code**

```
import sys, pgq, skytools
```

```
class WelcomeConsumer(pgq.Consumer):
    def __ init (self, args):
         pgq.Consumer.__init__(self, 
            "welcome_app", "src_db", args)
```

```
 def process_event(self, src_db, ev):
    if ev.eV type == 'welcome':
         self.log.info('Welcome %s!' % ev.ev_data)
     ev.tag_done()
```

```
if __name__ == '__main__':
    script = WelcomeConsumer(sys.argv[1:])
     script.start()
```
#### **Event structure**

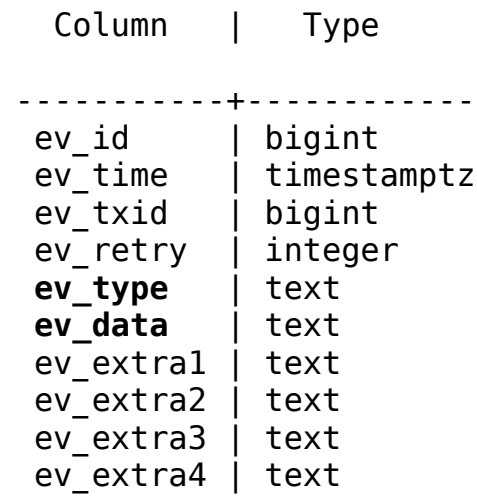

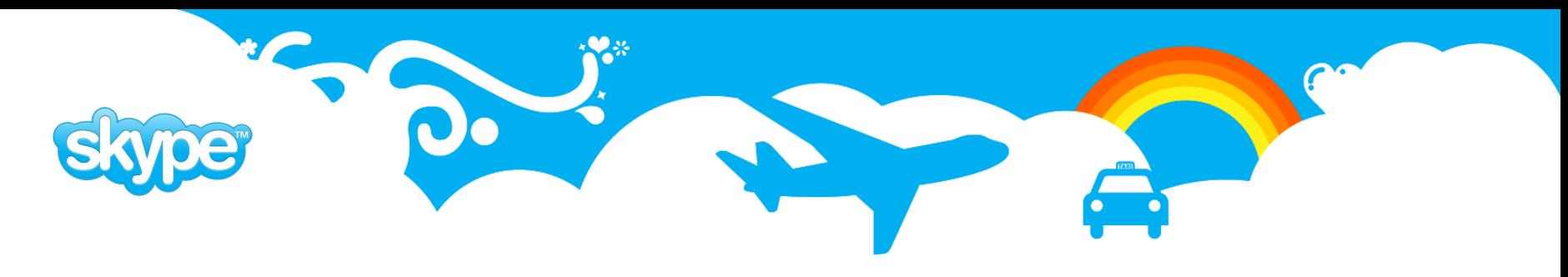

#### **Custom consumer: event processing**

- The **process event ()** function is called for each event in a batch. If there are no batches the script sleeps **loop\_delay** seconds and retries.
- A DB API connection to the queue database is passed in **src\_db**, the transaction will be committed after successfully returning from process\_event().
- On failure, the transaction will be rolled back, active batch will be reprocessed on next iteration.
- We need to call **tag done()** for the processed events otherwise they'll be scheduled for retry processing.

```
...
def process_event(self, src_db, ev):
    if ev.every type == 'welcome': self.log.info('Welcome %s!' % ev.ev_data)
     ev.tag_done()
...
```
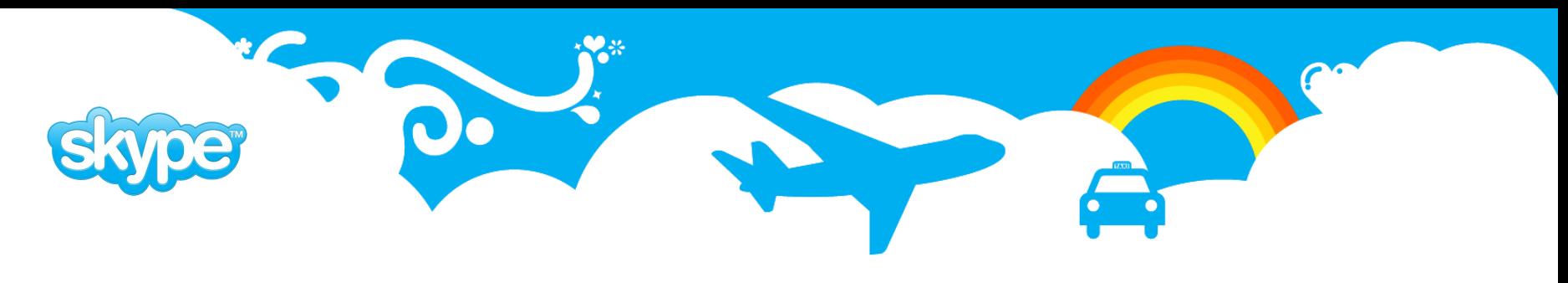

#### **Custom consumer: running it**

- The consumer must be subscribed to the queue before events can be processed. In Skytools 2 this happens automatically.
- Skytools 3 requires explicit subscription, provides a register switch for the purpose.
- For each processed batch the script logs the number of events and processing duration.

\$ python **welcome\_consumer.py welcome\_consumer.ini** 2009-05-13 11:50:27,700 4318 INFO {count: 0, duration: 0.0322341918945} 2009-05-13 11:50:27,705 4318 INFO {count: 0, duration: 0.00421690940857} 2009-05-13 11:51:13,720 4318 INFO {count: 0, duration: 0.0121331214905}

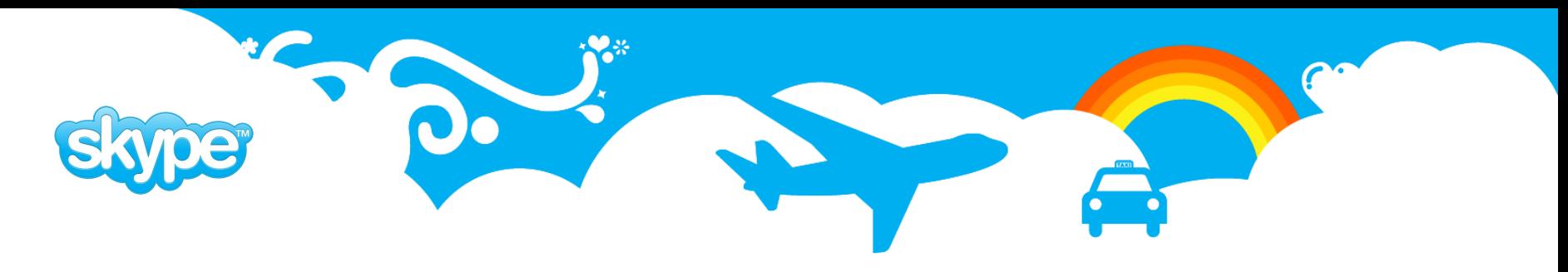

#### **Custom consumer: event processing**

- So far our consumer hasn't seen any events.
- We'll use **pgq.insert event()** stored procedure to feed some test events into the queue.
- In it's simplest form it takes queue name, event type and payload as arguments.

```
userdb# select pgq.insert_event('notifications', 'welcome', 'Custom Consumer');
userdb# select pgq.insert_event('notifications', 'irrelevant', 'Another Event');
...
2009-05-13 12:19:11,563 6884 INFO {count: 0, duration: 0.00770711898804}
2009-05-13 12:19:14,583 6884 INFO {count: 0, duration: 0.0210809707642}
2009-05-13 12:19:25,591 6884 INFO Welcome Custom Consumer!
2009-05-13 12:19:25,595 6884 INFO {count: 2, duration: 0.012876033783}
2009-05-13 12:19:28,608 6884 INFO {count: 0, duration: 0.0131230354309}
```
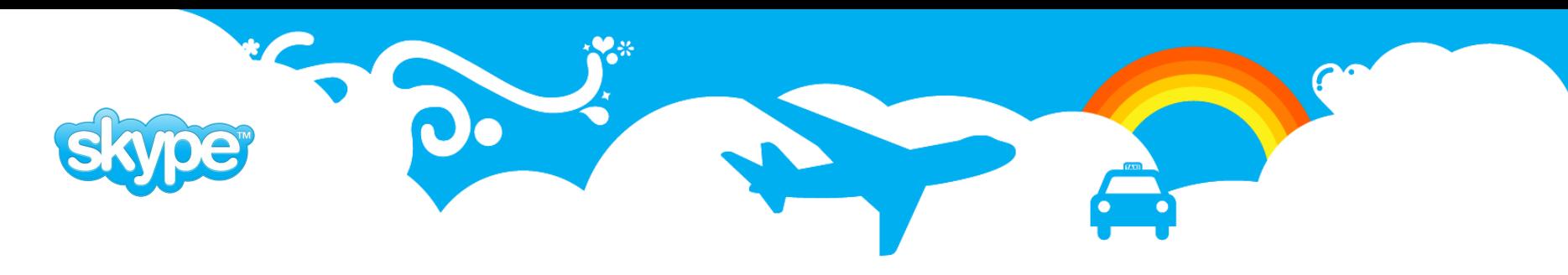

### **Custom consumer: event tracking**

- Extend **RemoteConsumer** to add batch tracking support.
- pgq ext must be installed on the target database.
- We'll use a simple counter application as an example.
- This actually implements distributed transactions.

```
class UserCounter(pgq.RemoteConsumer):
    def __init__(self, args):
         pgq.RemoteConsumer.__init__(self, "user_counter", "src_db", "dst_db", args)
     def process_remote_batch(self, db, batch_id, event_list, dst_db):
        for ev in event list:
             ev.tag_done()
        cur = dist db.cursor()cur.execute("update user count set n = n + %s" % len(event list))
```
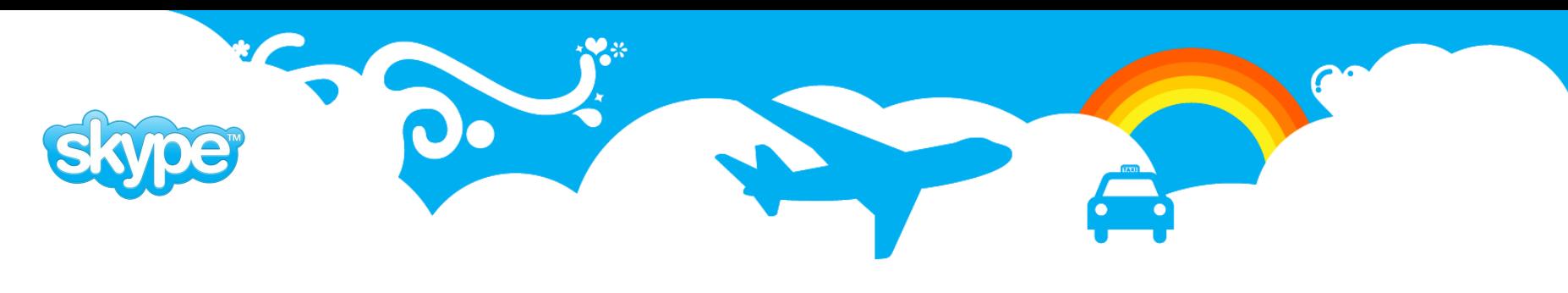

#### **Custom consumer: wrapup**

- We have just implemented some simple PgQ consumers.
- Extend **Consumer** class for simple consumers. Advanced consumer base classes also available.
- **RemoteConsumer** and **SerialConsumer** provide batch tracking, these are used for processing events in remote databases.
- **CascadedConsumer** adds cascading support (Skytools 3).

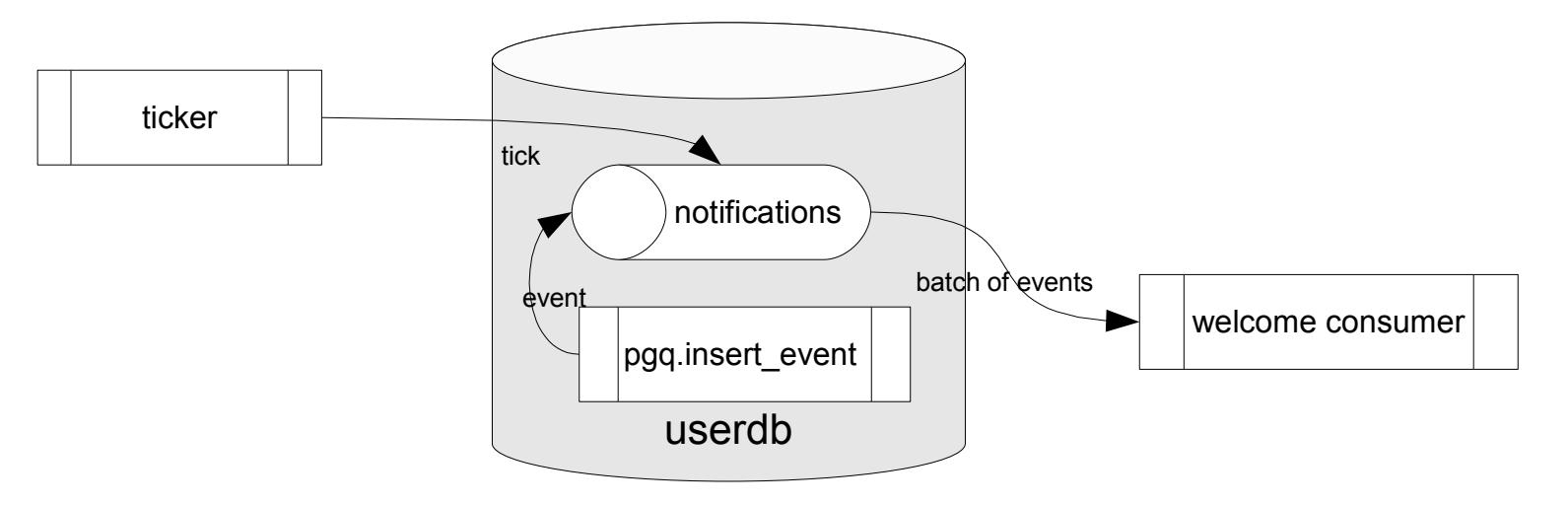

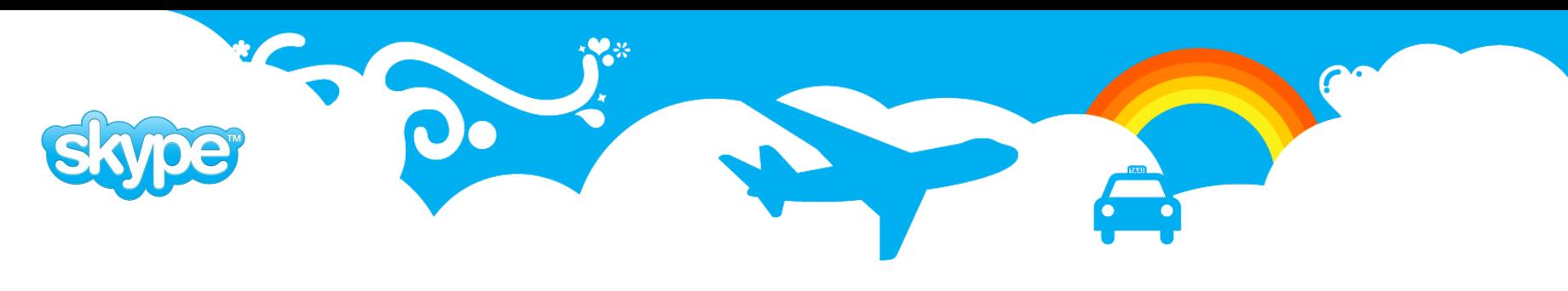

# **Replication toolset**

- Replication tools built on top of PgQ:
	- **londiste** replication
	- **table dispatcher** archiving and partitioning
	- **queue mover** copy events from one queue to another
	- **queue splitter** split queues into queues
- Changelog triggers are used for capturing table data changes.
- Replication process is just another PgQ consumer.

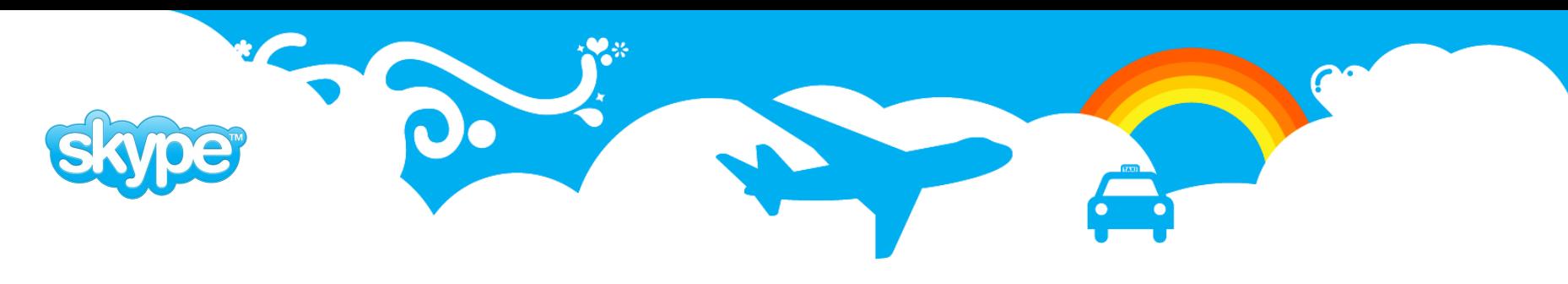

# **Londiste**

- Master/slave replication system implemented on top of PgQ.
- Uses sqltriga/logtriga to capture table changes on the master.
- PgQ consumer replays the captured events on the slave.
- One master can feed several slaves.
- Slaves can be masters to other slaves.

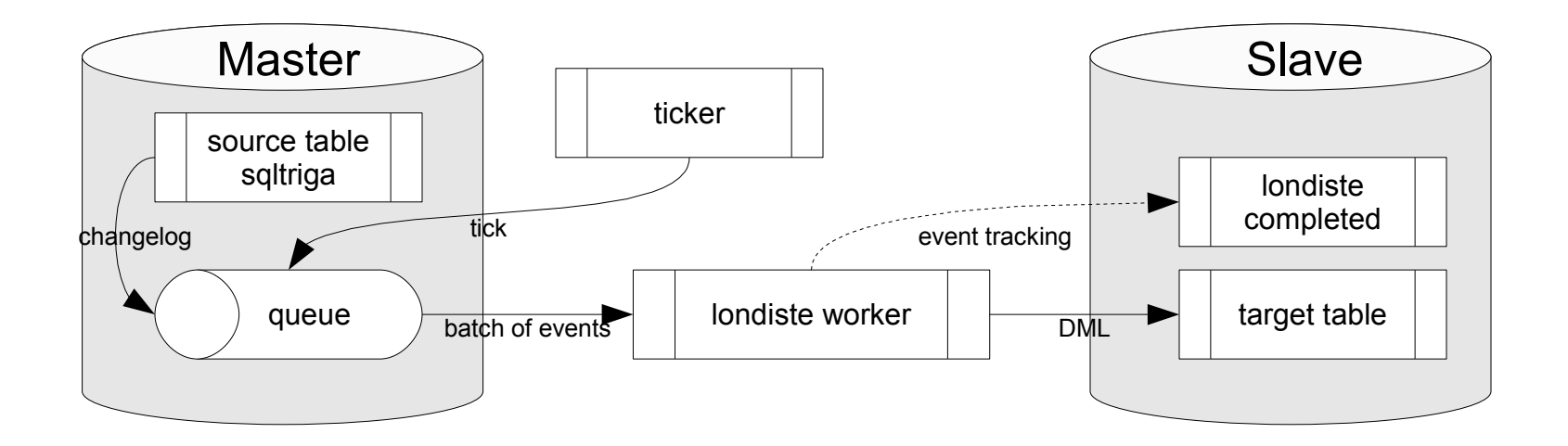

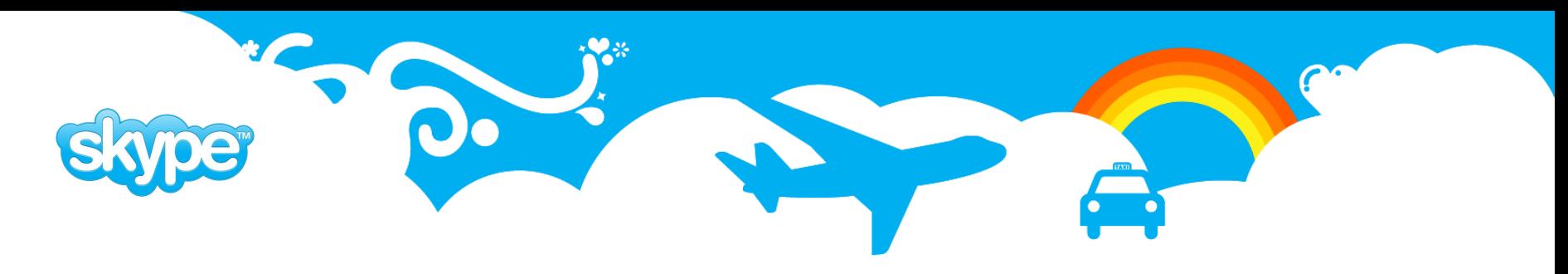

#### **Londiste: setting up**

- Prepare the configuration file source and target databases, queue name.
- Run londiste **install** commands for provider and subscriber.
- Start the replication process consume from master and replay on slave.
- The replay process can run anywhere, as long as it can connect to both databases.
- Add tables to replication.
- Initial copy is started, tables are usable on slave after it finishes.

**[londiste]** job name  $=$  **l**  $u$  to f

 $provider db = dbname=userdb$ subscriber  $db = db$ name=foodb

pgq\_queue\_name = **user\_events**

 $logfile = log\% (job name)s.log$ pidfile =  $pid\frac{1}{6}$  (job name)s.pid

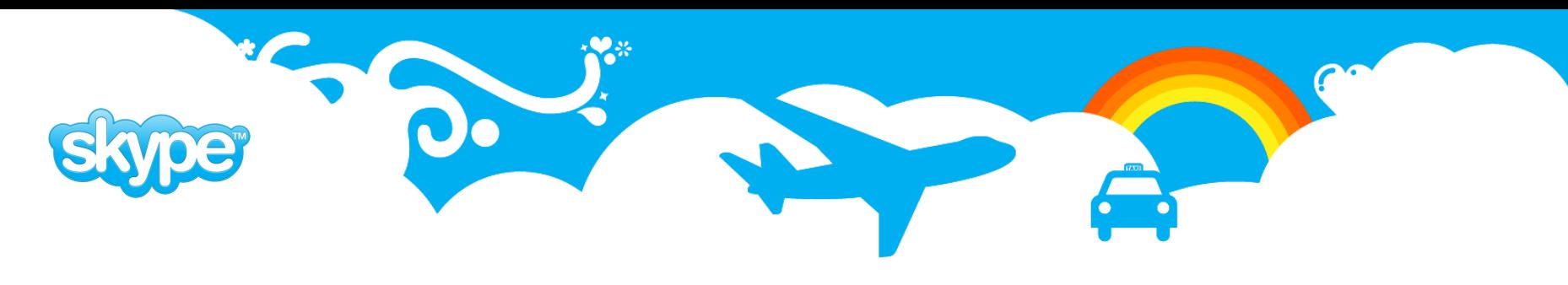

#### **Londiste: demonstration**

**\$ londiste.py londiste\_userdb\_to\_foodb.ini provider install** 2009-05-14 15:12:42,714 27716 INFO plpgsql is installed 2009-05-14 15:12:42,716 27716 INFO txid\_current\_snapshot is installed 2009-05-14 15:12:42,716 27716 INFO pgq is installed 2009-05-14 15:12:42,717 27716 INFO Installing londiste 2009-05-14 15:12:42,717 27716 INFO Reading from /usr/local/share/skytools/londiste.sql **\$ londiste.py londiste\_userdb\_to\_foodb.ini subscriber install** 2009-05-14 15:12:48,887 27728 INFO plpgsql is installed 2009-05-14 15:12:48,889 27728 INFO Installing londiste 2009-05-14 15:12:48,889 27728 INFO Reading from /usr/local/share/skytools/londiste.sql **\$ londiste.py londiste\_userdb\_to\_foodb.ini replay -d \$ pg\_dump -t users -s userdb | psql foodb \$ londiste.py londiste\_userdb\_to\_foodb.ini provider add users** 2009-05-14 15:15:19,730 27959 INFO Adding public.users **\$ londiste.py londiste\_userdb\_to\_foodb.ini subscriber add users** 2009-05-14 15:16:29,845 28082 INFO Checking public.users 2009-05-14 15:16:29,888 28082 INFO Adding public.users **\$ tail log/londiste\_userdb\_to\_foodb.log**  2009-05-14 15:44:47,293 28122 INFO {count: 0, ignored: 0, duration: 0.0210900306702} 2009-05-14 15:45:47,309 28122 INFO {count: 0, ignored: 0, duration: 0.0170979499817}

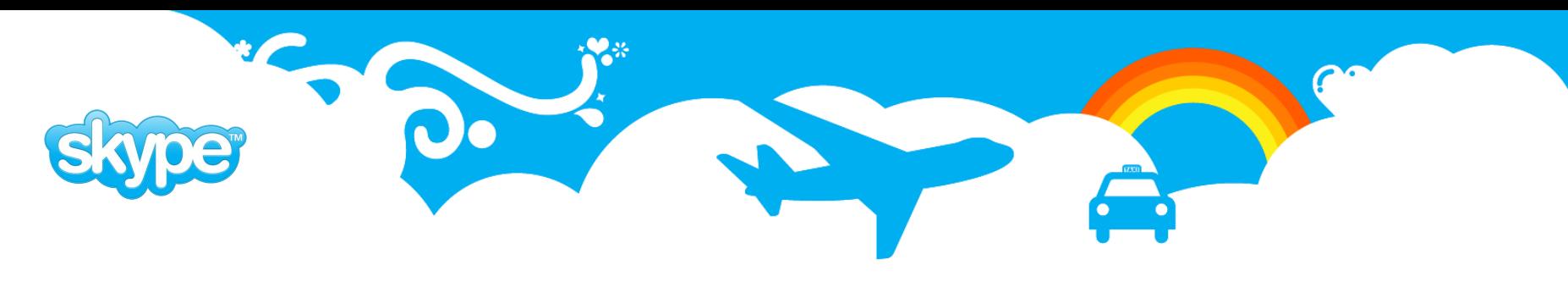

# **Table dispatcher**

- Archiving and partitioning tool.
- Customizable table structure.
- Automatically creates partitions based on user specified conditions.
- Does not handle updates.

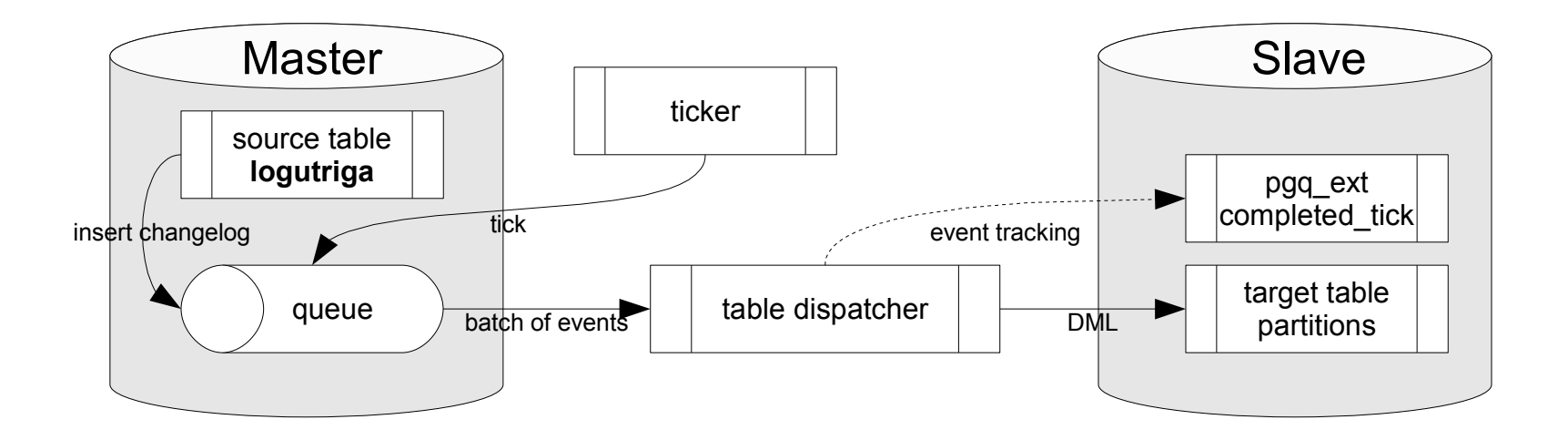

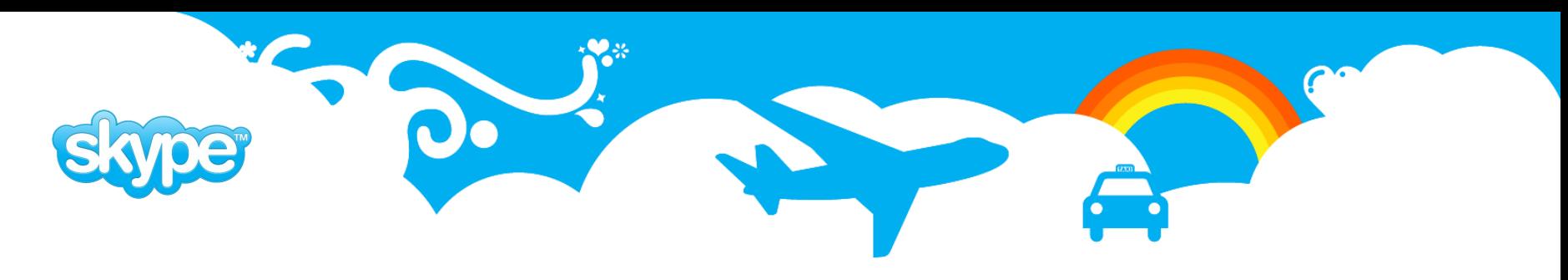

#### **Table dispatcher: setting up**

- Add logutriga to the source table, or reuse an existing trigger.
- Create the base table structure on target. Individual table partitions will be inherited from that.
- Prepare the configuration file which specifies the source queue, target table and partitioning options.

```
userdb# \d users
...
Triggers:
welcome user trg AFTER INSERT ON users
FOR EACH ROW EXECUTE PROCEDURE 
   pgq.logutriga('notifications',
                  'ignore=password')
```
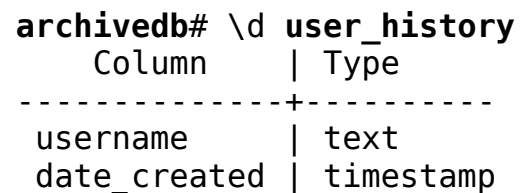

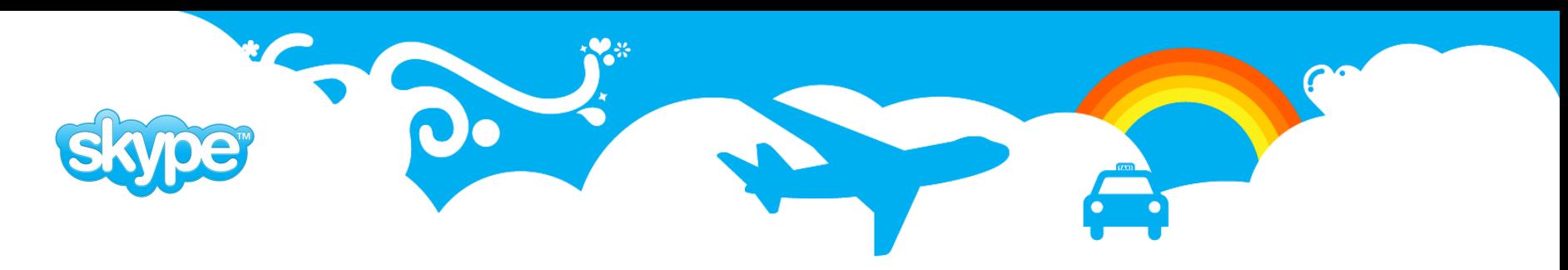

# **Table dispatcher: configuration**

- **dest\_table** Base table for partitions.
- **fields** select the columns to include, or use \* for all.
- **part field** the column used for partitioning.
- **• part\_method** either daily or monthly.
- **part template** SQL template for creating the partitions.

```
[table dispatcher]
job name = user archiver
src db = dbname=userdb
dst db = dbname=archivedb
pgq_queue_name = notifications
logfile = log\%(job name)s.logpidfile = pid\frac{1}{8} (job name)s.pid
dest_table = user_history
fields = username, date_created
part field = date created
part_method = daily
part_template = 
    create table _DEST_TABLE () 
     inherits (user history);
   grant select on DEST TABLE
      to reporting;
```
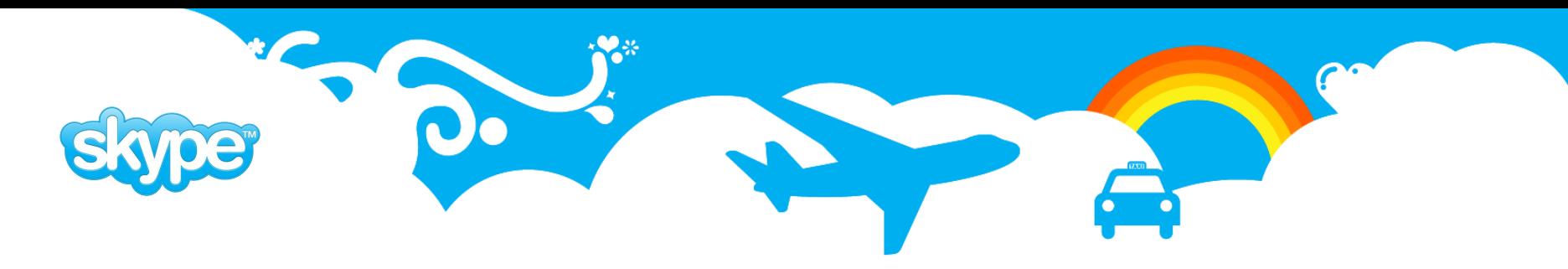

#### **Table dispatcher: demonstration**

#### **\$ table\_dispatcher.py td\_userdb\_to\_archivedb.ini**

 $2009 - 05 - 18$  11:05:14,370 10625 INFO {count: 0, duration: 0.0341429710388} 2009-05-18 11:05:14,379 10625 INFO {count: 1, duration: 0.00861620903015} 2009-05-18 11:05:15,394 10625 INFO {count: 0, duration: 0.0151319503784} ...

#### **\$ psql archivedb**

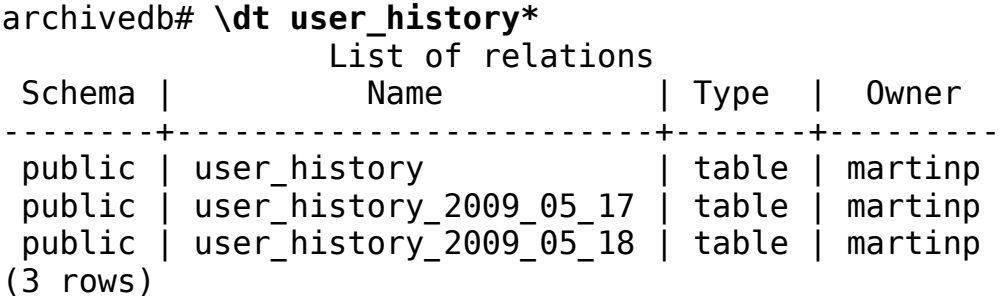

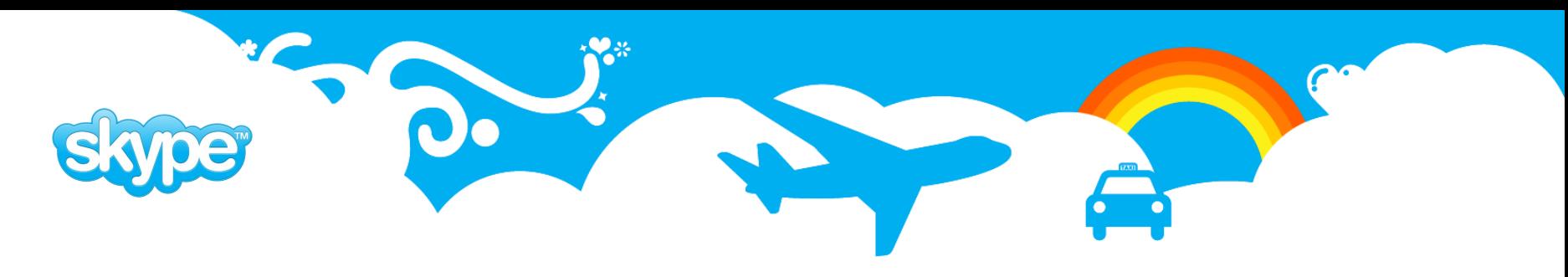

#### **Queue mover**

- Transports events from one queue to another.
- Useful for performing queue migrations.
- Consolidating queues from partitioned databases.

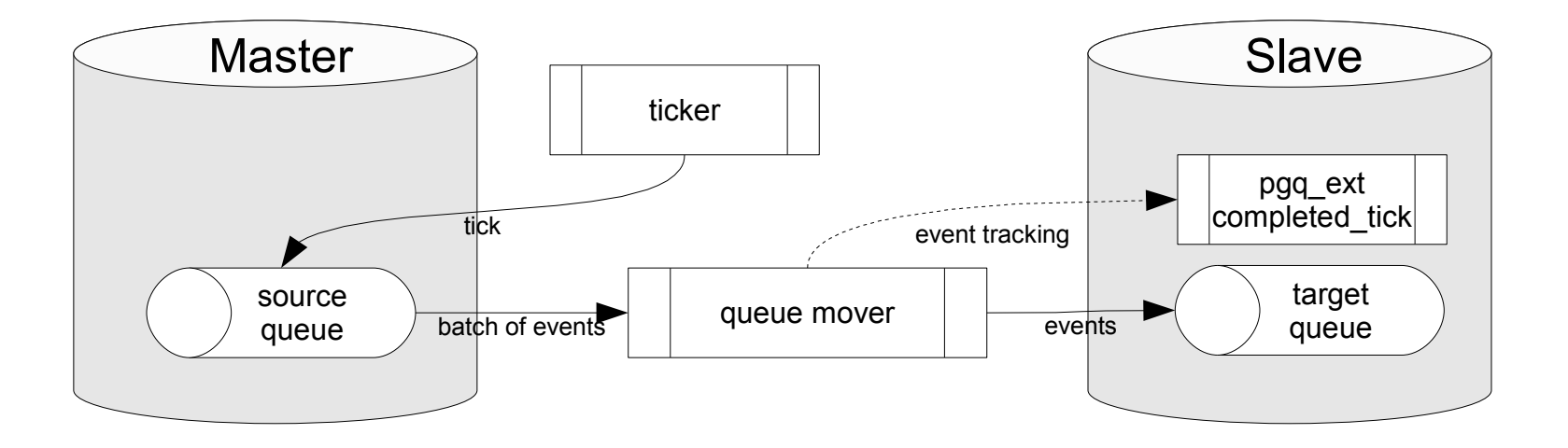

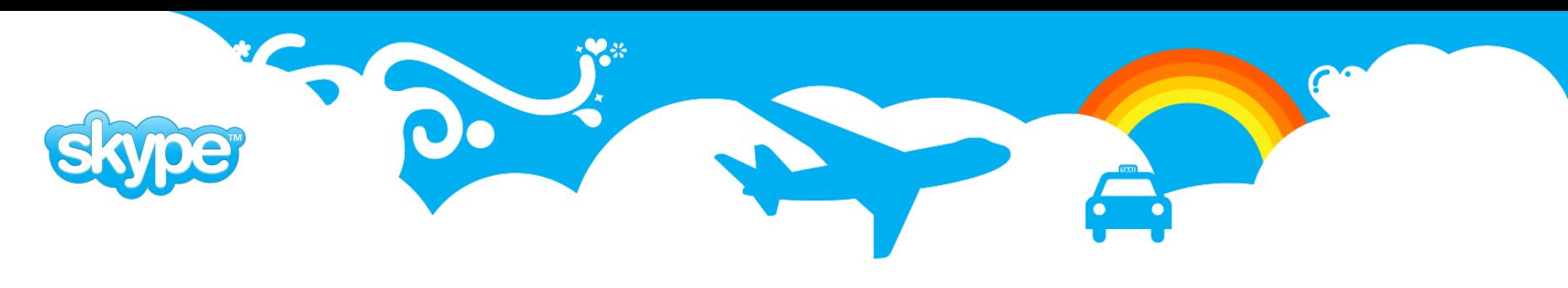

## **Queue splitter**

- Transports events from one queue to several target queues.
- **ev\_extra1** field is used to determine the target queue. logutriga automatically puts table name there.
- Useful for transporting events for batch processing.

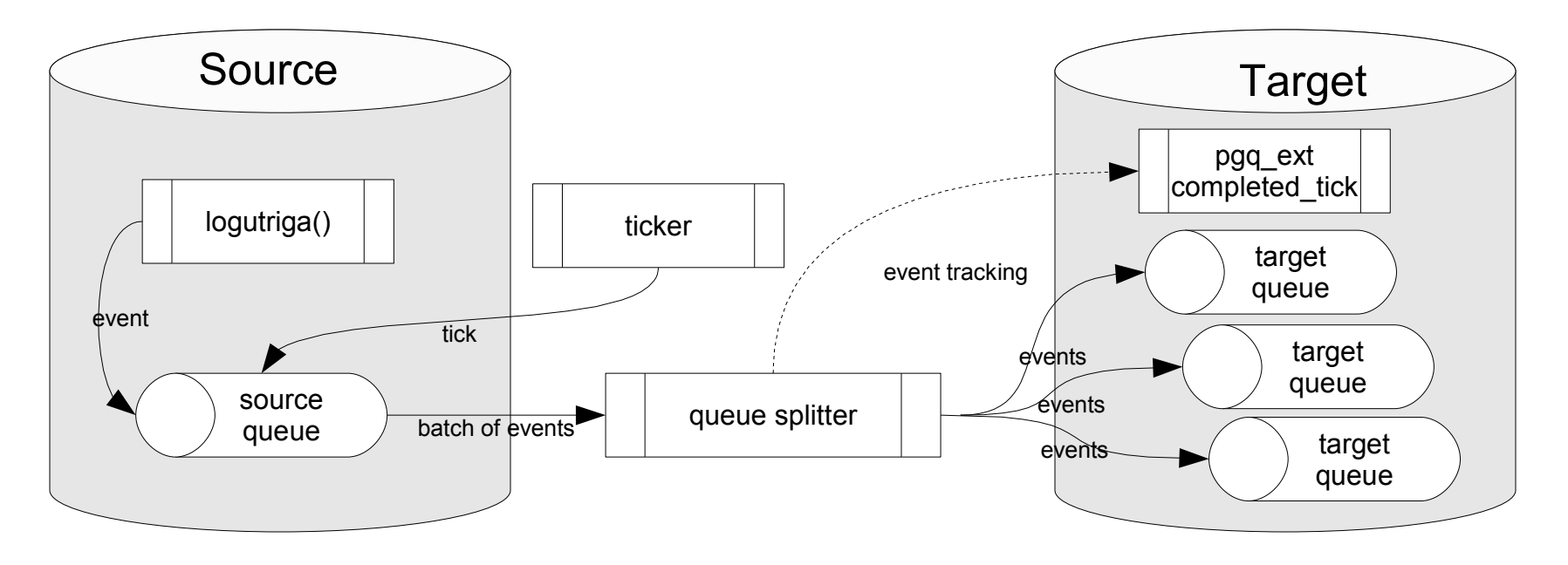

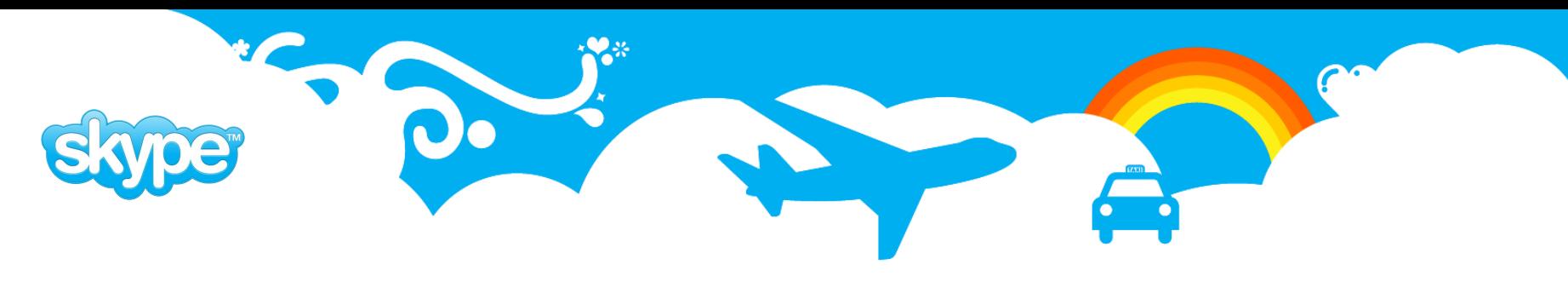

#### **Replication tools: wrapup**

- Replication tools are ordinary PgQ consumers implemented with Skytools framework.
- On master database changelog events are enqueued through sqltriga/logutriga.
- On slave the DML statements are reconstructed and replayed.
- Event tracking is used to ensure that duplicate batches are not processed.

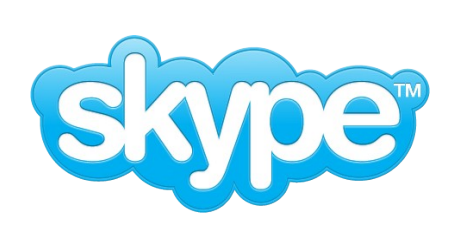

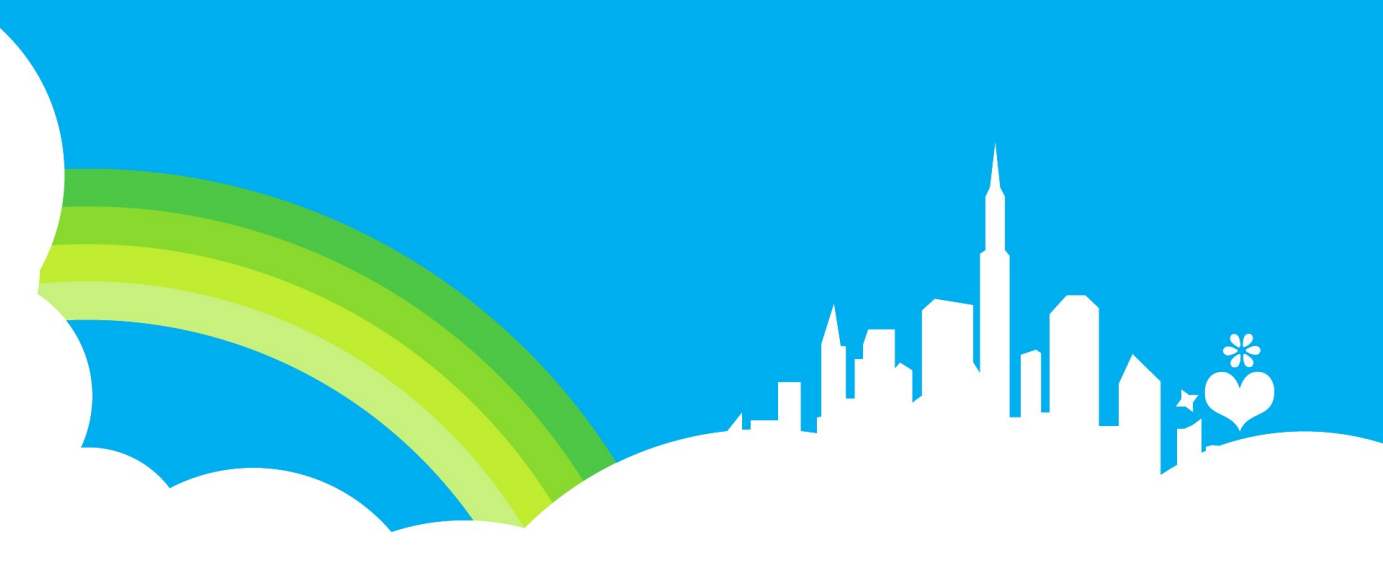

# **Skytools**

#### Managing the Skytools environment

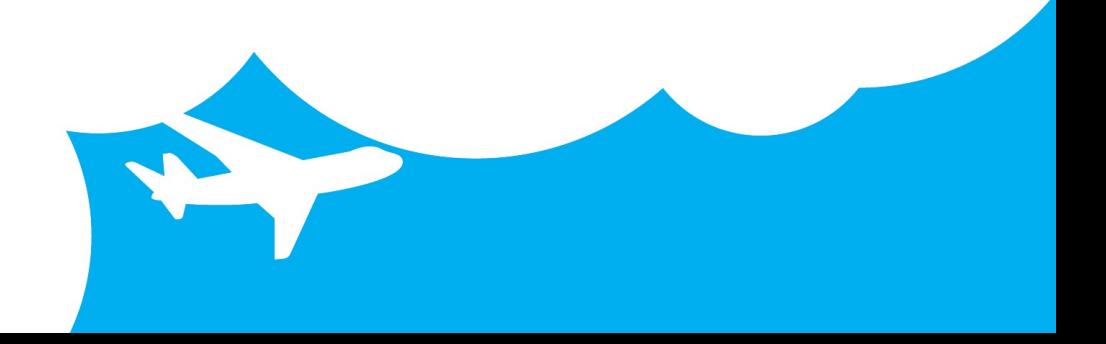

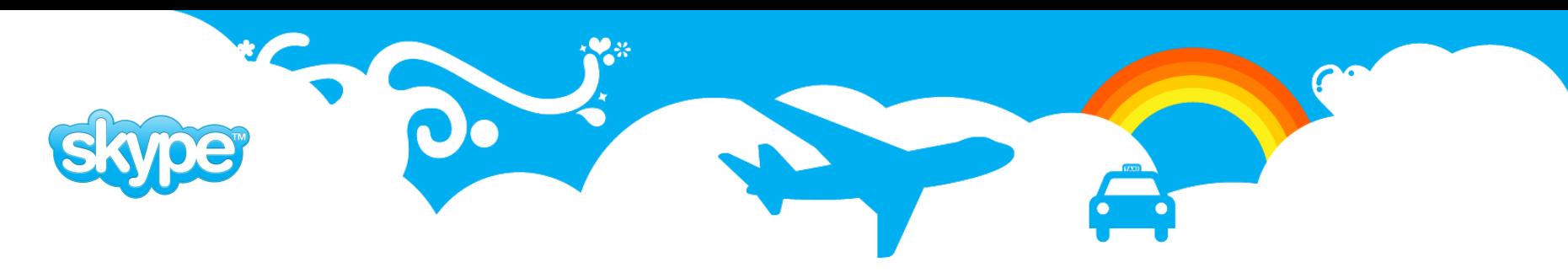

# **Skytools: getting and installing**

- Prerequisites:
	- Python
	- psycopg2
- If you are lucky:
	- apt-get install skytools
	- [http://yum.pgsqlrpms.org](http://yum.pgsqlrpms.org/)
- **•** Building from source
	- Get it from<http://pgfoundry.org/projects/skytools/>
	- Needs PostgreSQL development headers and libraries
	- untar, configure, make install
- For the adventurous, Skytools3:
	- <http://github.com/markokr/skytools-dev>

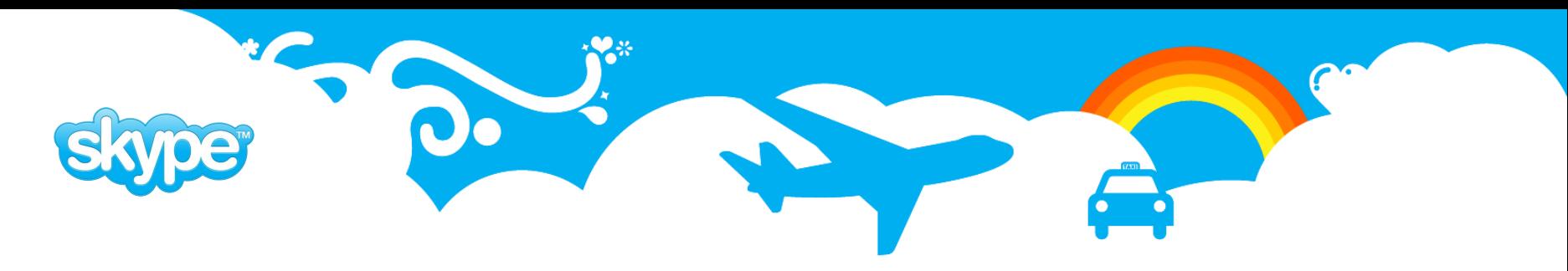

# **Skytools2: installing from tarball**

- Get the latest tarball from pgfoundry.
- Dependencies:
	- C compiler and make
	- PostgreSQL development headers and libraries
	- Python development package
- Makefile can also generate Debian packages.

```
$ tar zxf skytools-2.1.9.tar.gz
 cd skytools-2.1.9
 ./configure -prefix=/usr/local
$ make
 sudo make install
... or ...
$ make deb83
```
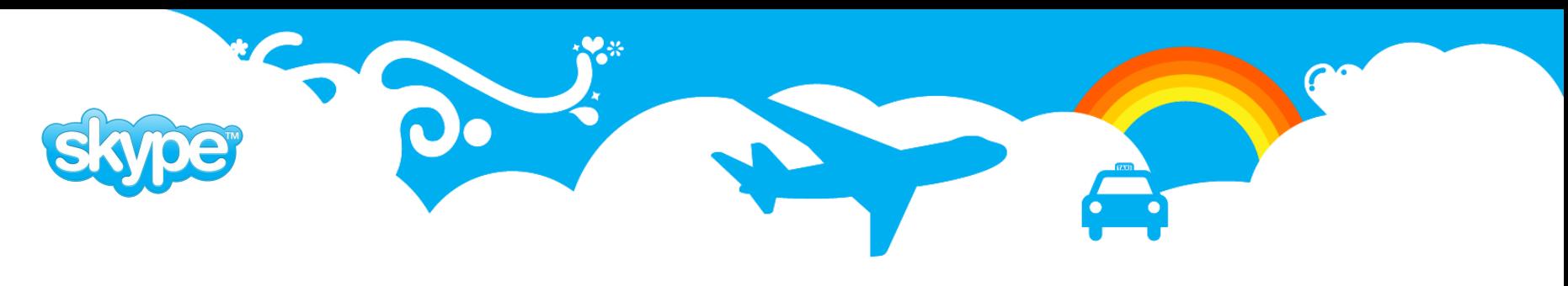

# **Skytools3: building from Git**

- Main repository is on github, clone from there or create your own fork.
- Adds additional dependencies:
	- asciidoc
	- xmlto
	- autoconf

```
$ git clone git://github.com/markokr/skytools-dev.git
$ cd skytools-dev
 git submodule init
$ git submodule update
$ make boot
 ./configure -prefix=/usr/local --with-asciidoc
$ make
```
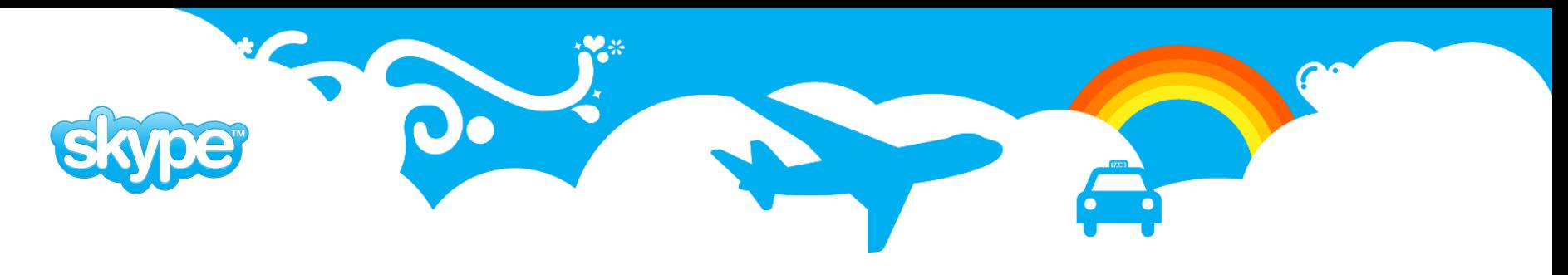

# **Skytools: migrations and upgrades**

- Upgrading a database with PgQ pretty much straightforward, but has some additional steps.
- Migrating consumers from one database to another to take some load off the primary server or to prepare for database migrations.
- Migrating whole databases.

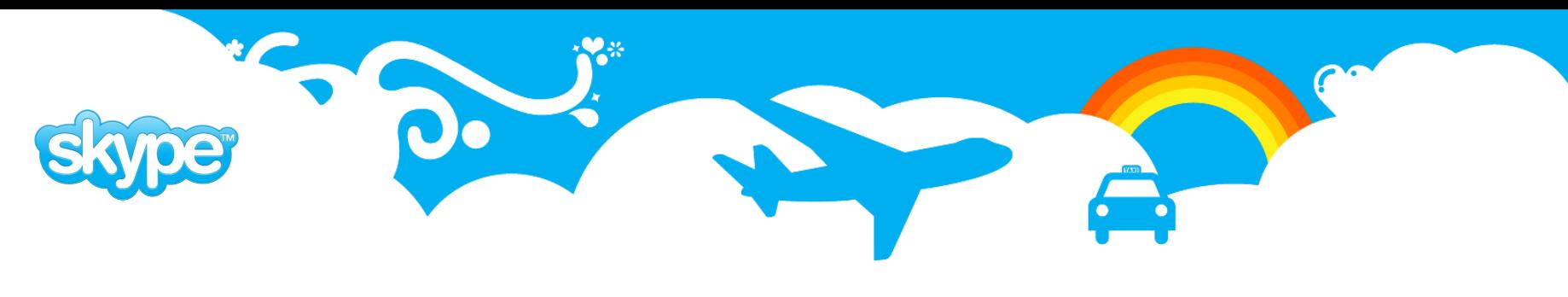

# **Upgrading a PgQ database**

- 1. pg dump the database, shutdown database, stop tickers and consumers.
- 2. Run **pg\_resetxlog -n** to determine the current epoch (extract from *Latest checkpoint's NextXID*).
- 3. Upgrade PostgreSQL binaries **AND** skytools modules.
- 4. Run **pg\_resetxlog -e** to increase the epoch value. This is needed to enable pgq to correctly interpret stored txid values.

Alternatively, if you are using the schema based txid (prior to 8.3), start the cluster and update the epoch in txid schema:

UPDATE txid.epoch SET epoch = epoch + 1, last value = (get current txid() & 4294967295);

- 5. Start the database, import dump file.
- 6. Start the ticker and consumers.

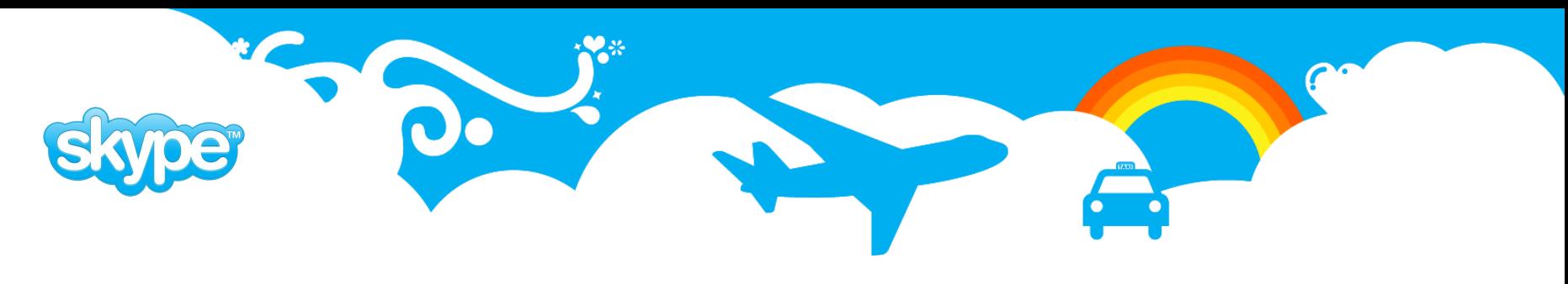

# **Skytools2: migrating consumers**

- 1. Set up a **queue mover** to replicate the queue to new database, we will move the consumer subscriptions to the queue replica.
- 2. Stop the ticker on primary database no more new batches will be prepared. After processing the pending batches, the consumers will stop at identical positions on the queue.
- 3. We can now subscribe the consumers to the replicated queue. Note that we need to reset the event tracking for the migrated consumers. Replication tools have --reset option for the purpose.
- 4. Start the ticker. Queue mover will continue queue replication, consumers on the new queue will continue where they left off.
- 5. If all is good, unregister the consumers from the old master.

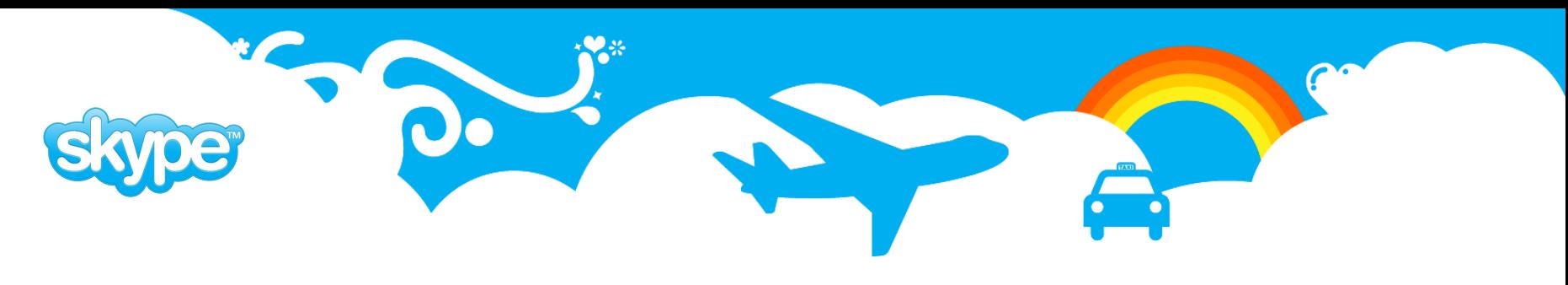

# **Skytools3: migrating consumers**

- Cascaded queues are kept identical across nodes no need to set up explicit queue movers.
- Consumers that extend **CascadedConsumer** can be switched by simply running **change-provider** command of the set admin tool.
- No need to mess around with tickers and configuration files.
- The core features are complete, some development needed.

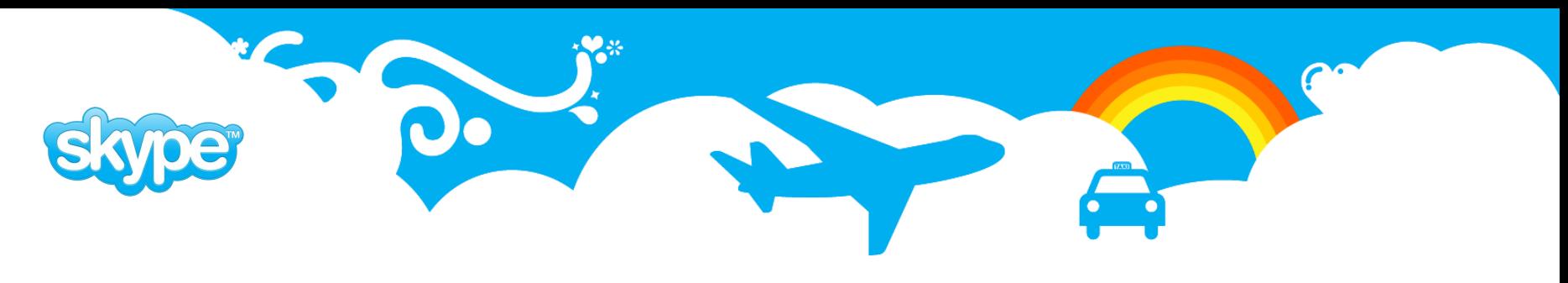

# **Skytools2: migrating databases**

- 1. Create the database structure on the new host. Omit pgq, pgq\_ext and londiste schemas – better to reinstall those later.
- 2. Replicate the database to the new host using londiste.
- 3. Create the queues and changelog triggers on the new database.
- 4. Pay special attention to applications that use stored procedures to enqueue events - maybe a queue mover is needed?
- 5. Migrate the consumers to the new database.
- 6. Make the primary database read-only and wait for londiste replication to catch up.
- 7. Redirect the applications to the new database.

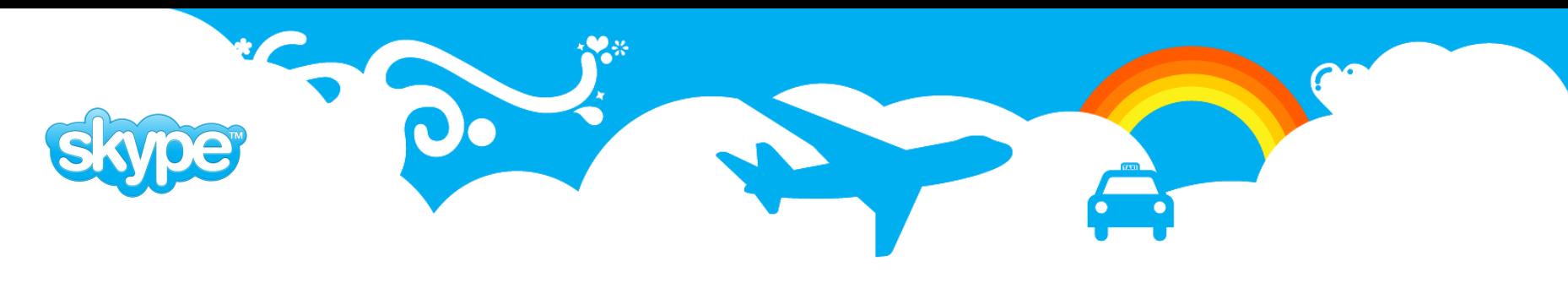

# **Skytools3: migrating databases**

- Cascading can be used to greatly simplify the migration process.
- The target database should be a branch node of the cascade.
- Migration is then performed by stopping the applications, running a londiste switchover command and redirecting the applications to the new database.
- Switchover will switch the roles of the root and branch, consumers needn't be aware that something changed.

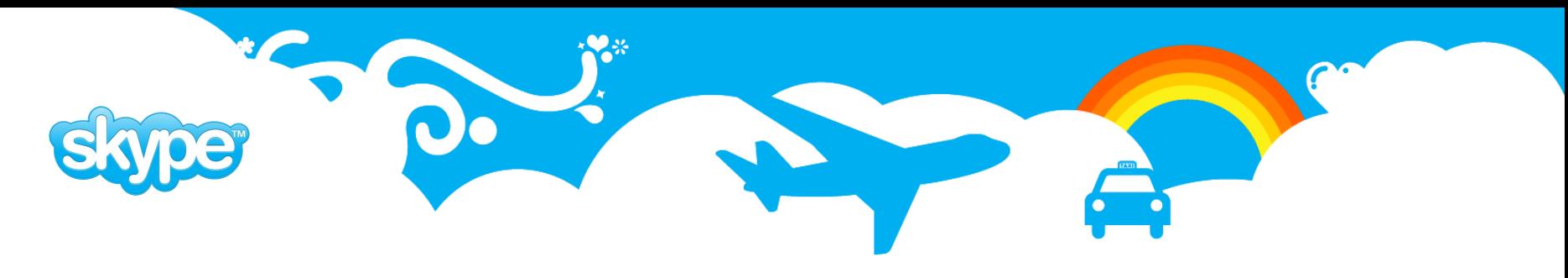

## **Skytools: monitoring consumers**

- We need to ensure that all our consumers are running happily.
- The best indicator for this is the consumer **lag**  if a consumer is lagging, it is not processing events adequately.
- **pgqadm.py status** command or **pgq.get\_consumer\_info()** SQL function can be used to determine the lag.
- In the example *welcome\_consumer* hasn't processed anything in 6 days – probably not running at all.

select queue\_name, consumer\_name, lag, last\_seen from **pgq.get\_consumer\_info**(); queue\_name | consumer\_name | lag | last seen ---------------+--------------------+-----------+--------- notifications | user counter  $| 00:00:43 | 00:00:00$ notifications welcome consumer | 6 days | 6 days
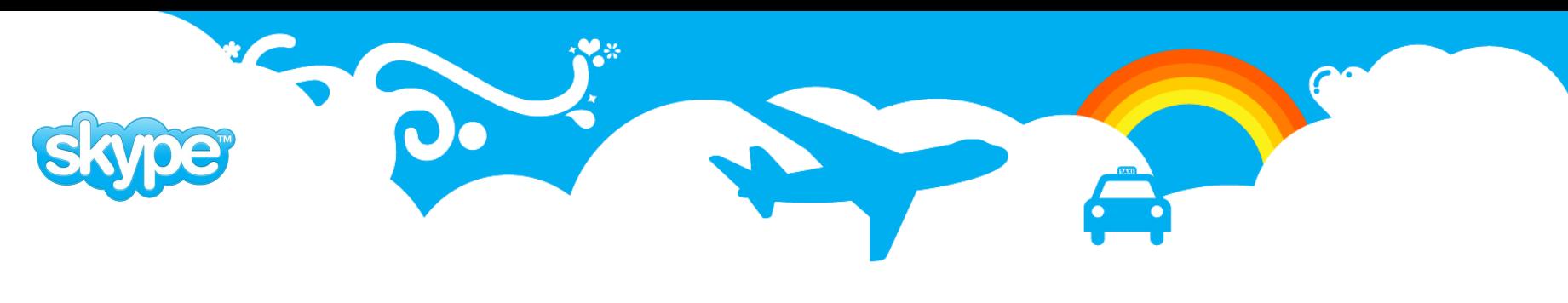

## **Skytools: logging**

- Skytools applications use Python logging module which can be used to forward the log and statistics messages to a central location.
- Just set *use\_skylog = 1* in the configuration and configure the log handlers in **skylog.ini**
- Use syslog or write your own log handler. Examples are provided for sending the log over UDP or to a PostgreSQL database via stored procedure calls (see **skylog.py**).
- At Skype, we use the logging facilities to populate a configuration management database and feed error messages to Nagios.

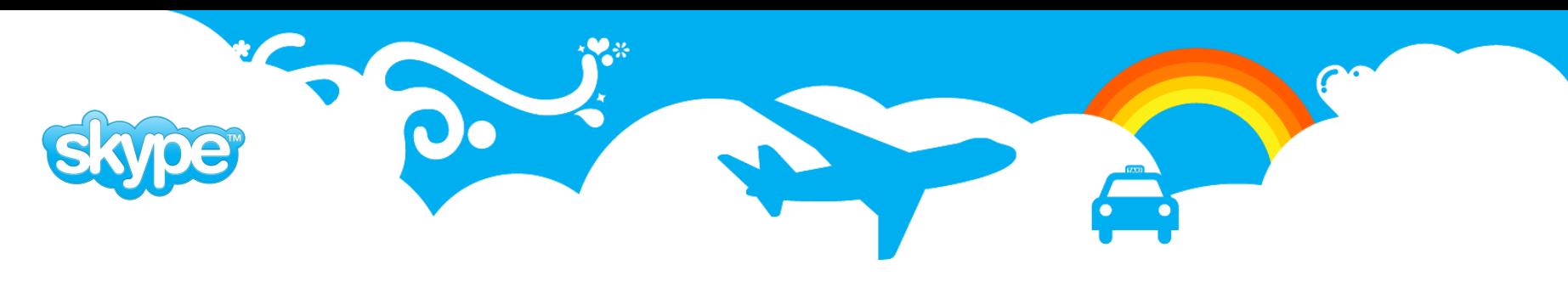

## **Skytools: links**

- PgFoundry project page <http://pgfoundry.org/projects/skytools>
- PgQ tutorial [http://wiki.postgresql.org/wiki/PGQ\\_Tutorial](http://wiki.postgresql.org/wiki/PGQ_Tutorial)
- Tool documentation <http://skytools.projects.postgresql.org/doc/>
- PHP consumer <http://pgsql.tapoueh.org/pgq/pgq-php/>
- **Github repository for Skytools3** <http://github.com/markokr/skytools-dev/tree/master>

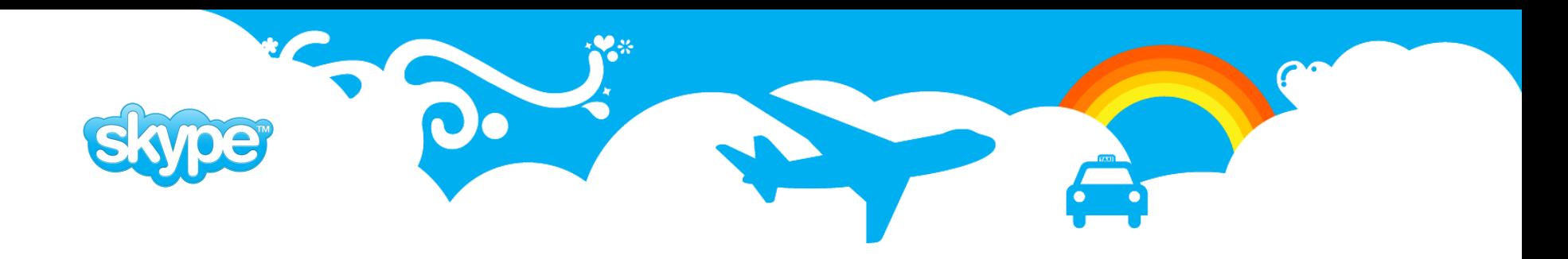

## Questions?